## МІНІСТЕРСТВО ОСВІТИ І НАУКИ, МОЛОДІ ТА СПОРТУ УКРАЇНИ ДЕРЖАВНИЙ ВИЩИЙ НАВЧАЛЬНИЙ ЗАКЛАД «НАЦІОНАЛЬНИЙ ГІРНИЧИЙ УНІВЕРСИТЕТ»

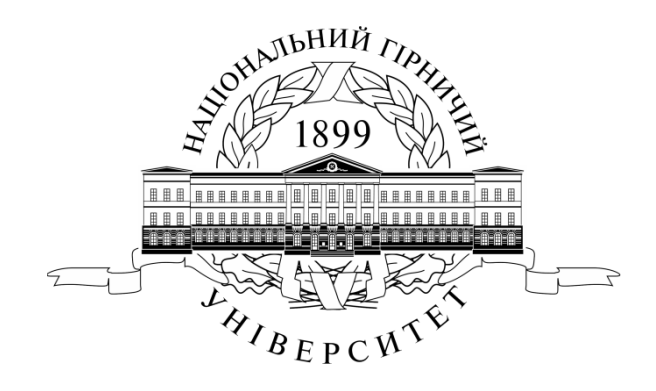

## **ЗАГАЛЬНИЙ КУРС ТРАНСПОРТУ. МЕТОДИЧНІ РЕКОМЕНДАЦІЇ ДО ВИКОНАННЯ ПРАКТИЧНИХ ЗАНЯТЬ**

для студентів денної та заочної форм навчання напряму підготовки 0701 Транспортні технології

> Дніпропетровськ 2012

МІНІСТЕРСТВО ОСВІТИ І НАУКИ, МОЛОДІ ТА СПОРТУ УКРАЇНИ ДЕРЖАВНИЙ ВИЩИЙ НАВЧАЛЬНИЙ ЗАКЛАД «НАЦІОНАЛЬНИЙ ГІРНИЧИЙ УНІВЕРСИТЕТ»

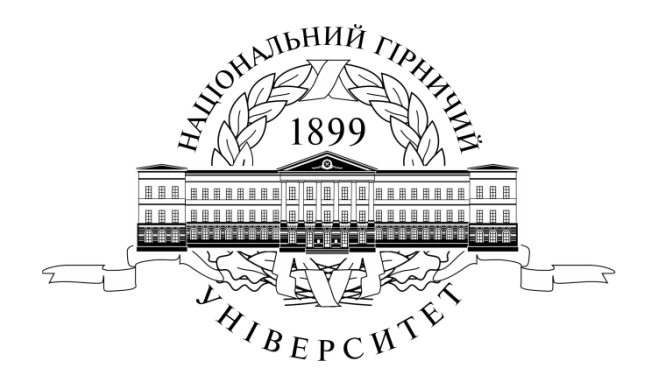

## **МЕХАНІКО-МАШИНОБУДІВНИЙ ФАКУЛЬТЕТ Кафедра управління на транспорті**

## **ЗАГАЛЬНИЙ КУРС ТРАНСПОРТУ. МЕТОДИЧНІ РЕКОМЕНДАЦІЇ ДО ВИКОНАННЯ ПРАКТИЧНИХ ЗАНЯТЬ**

для студентів денної та заочної форм навчання напряму підготовки 0701 Транспортні технології

> Дніпропетровськ ДВНЗ «НГУ» 2012

Загальний курс транспорту. Методичні рекомендації до виконання практичних занять для студентів денної та заочної форм навчання напряму підготовки 0701 Транспортні технології/ О.В. Дерюгін, М.А. Кучерява, О.О. Новікова – Д.: Державний вищий навчальний заклад «Національний гірничий університет», 2012. – с.

Автори: О.В. Дерюгін, канд. техн. наук, доц. М.А. Кучерява, асист. О.О. Новікова, асист.

Затверджено до видання редакційною радою НГУ (протокол №2 від 21.02.2012) за поданням методичної комісії напряму підготовки 0701 Транспортні технології (протокол № 2 від 23.01.2012).

Мета практичних робіт – допомогти студентам закріпити теоретичний матеріал з дисципліни "Загальний курс транспорту".

У завданнях розв"язуються задачі, які виникають у реальному транспортному процесі.

Запропоновані завдання охоплюють усі розділи курсу.

У процесі виконання завдань студенти глибше опановують показники роботи кожного виду транспорту, організацію та узгодження роботи різних видів транспорту.

Завдання виконують згідно з варіантами з допоміжними розрахунками. У кінці кожного завдання необхідно зробити відповідні висновки.

Відповідальний за випуск завідувач кафедри управління на транспорті, канд. техн. наук, доц. І.О. Таран.

Друкується у редакційній обробці авторів.

### **Зміст**

### **Практична робота №1**

Питома вага різних видів транспорту у загальній роботі перевезення вантажів та пасажирів

## **Практична робота №2**

Визначити ефективність передачі перевезень цегли, з залізничного на автомобільний транспорт

## **Практична робота №3**

Визначити економічну доцільність передачі перевезень із змішаного залізнично-водного сполучення на прямі залізниці

## **Практична робота №4**

Визначити ефективність передачі перевезень цегли, з залізничного на автомобільний транспорт

### **Практична робота №5**

Зробити вибір раціонального виду транспорту для перевезення нафти

## **Практична робота №6**

Освоєння пасажирських перевезень у вузлах

Оцінювання виконання практичних робіт

Список літератури

## **Практична робота № 1**

### **Питома вага різних видів транспорту у загальній роботі перевезення вантажів та пасажирів**

**Мета заняття** – перевірити ступень засвоєння студентами питань, які подаються у лекційному курсі з даної теми.

**Завдання:** Визначити питому вагу у відсотках транспорту загального використання у транспортній системі країни протягом запропонованого періоду часу.

Варіанти вихідних даних для рішення завдань подані у таблиці 1.1. Варіант відповідає номеру студента у списку групи.

#### **Таблиця 1.1**

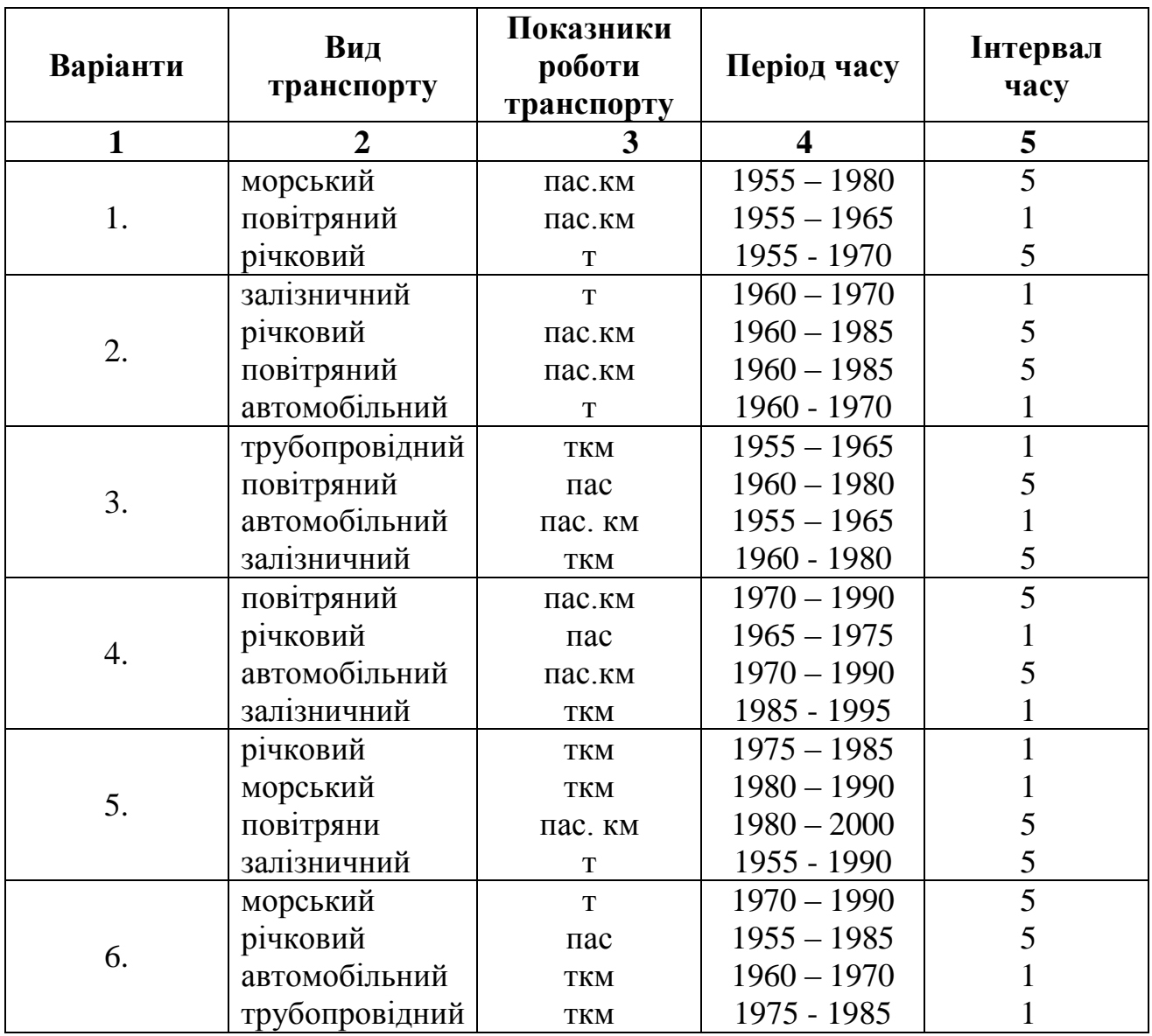

### **Варіанти вихідних даних**

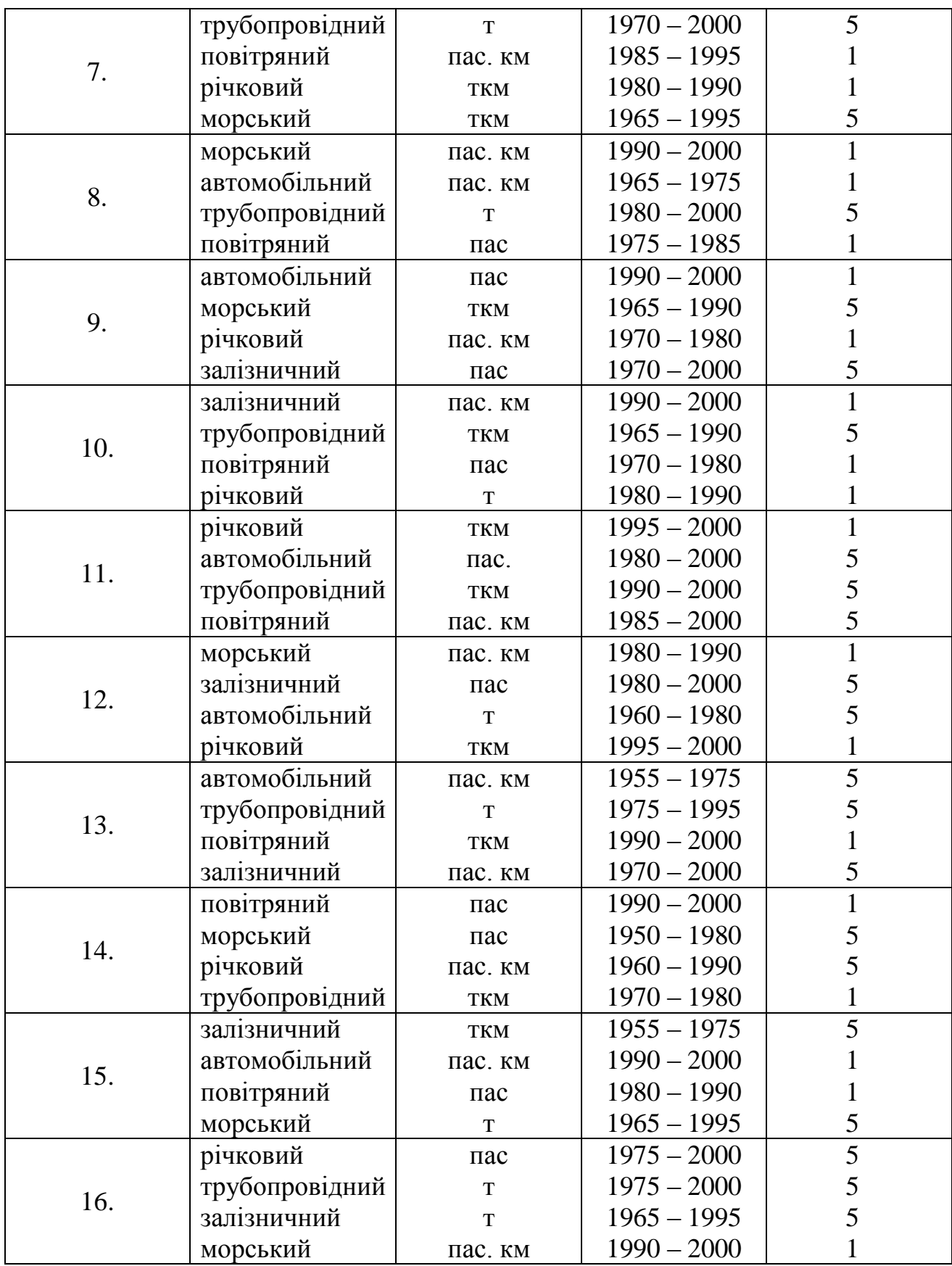

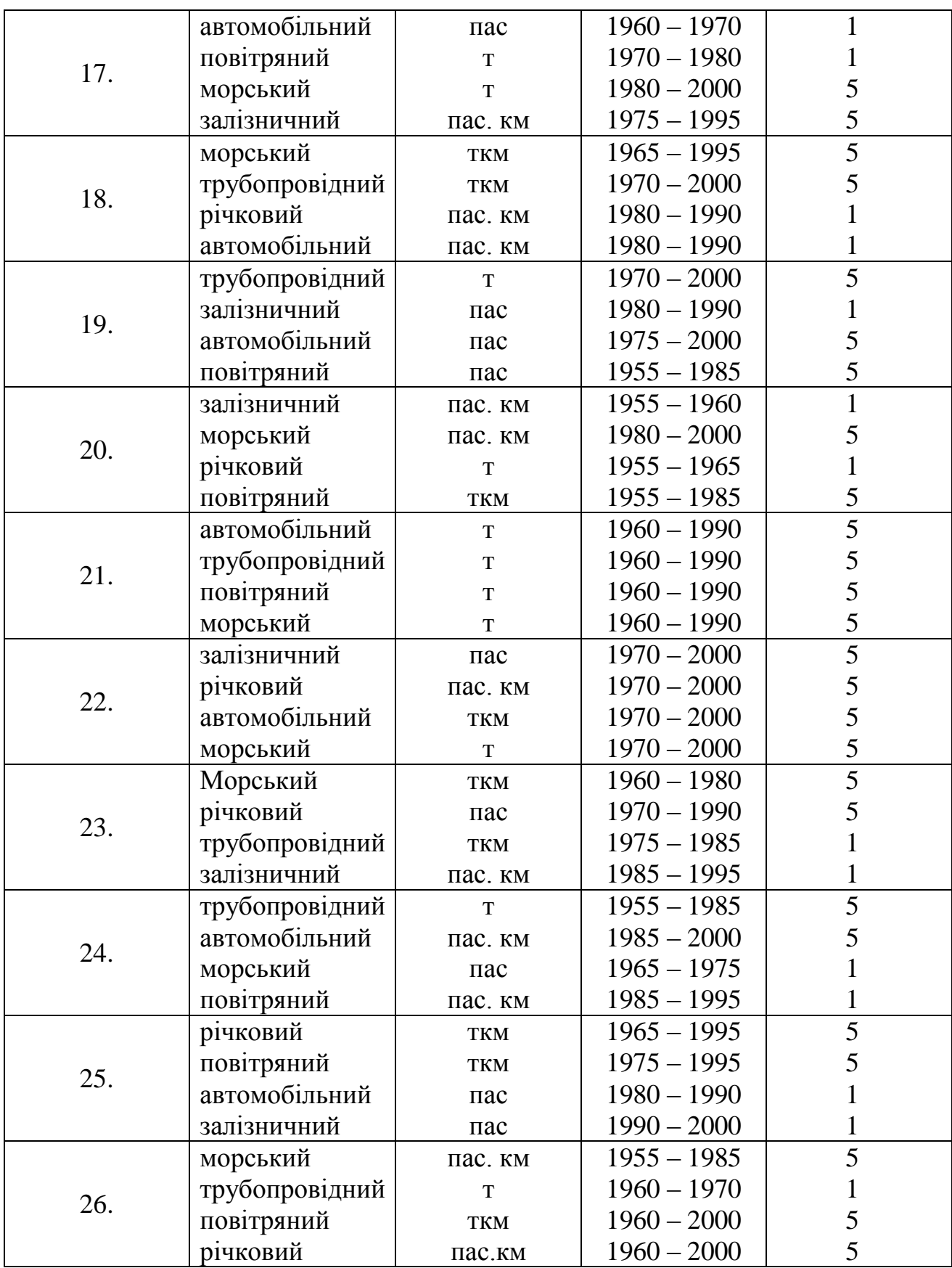

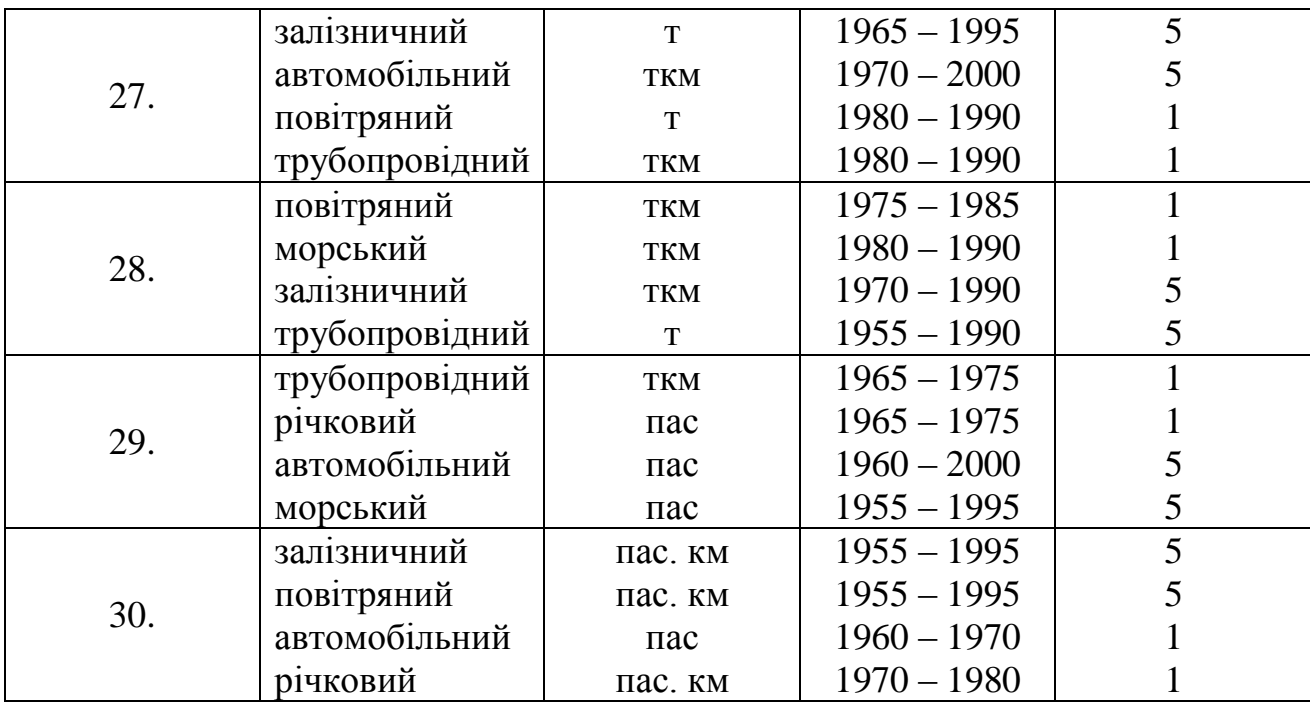

Вихідні дані для рішення завдання брати з таблиць 1.2. – 1.5.

## **Таблиця 1.2**

## **Обсяги перевезень вантажів різними видами транспорту, млн. т**

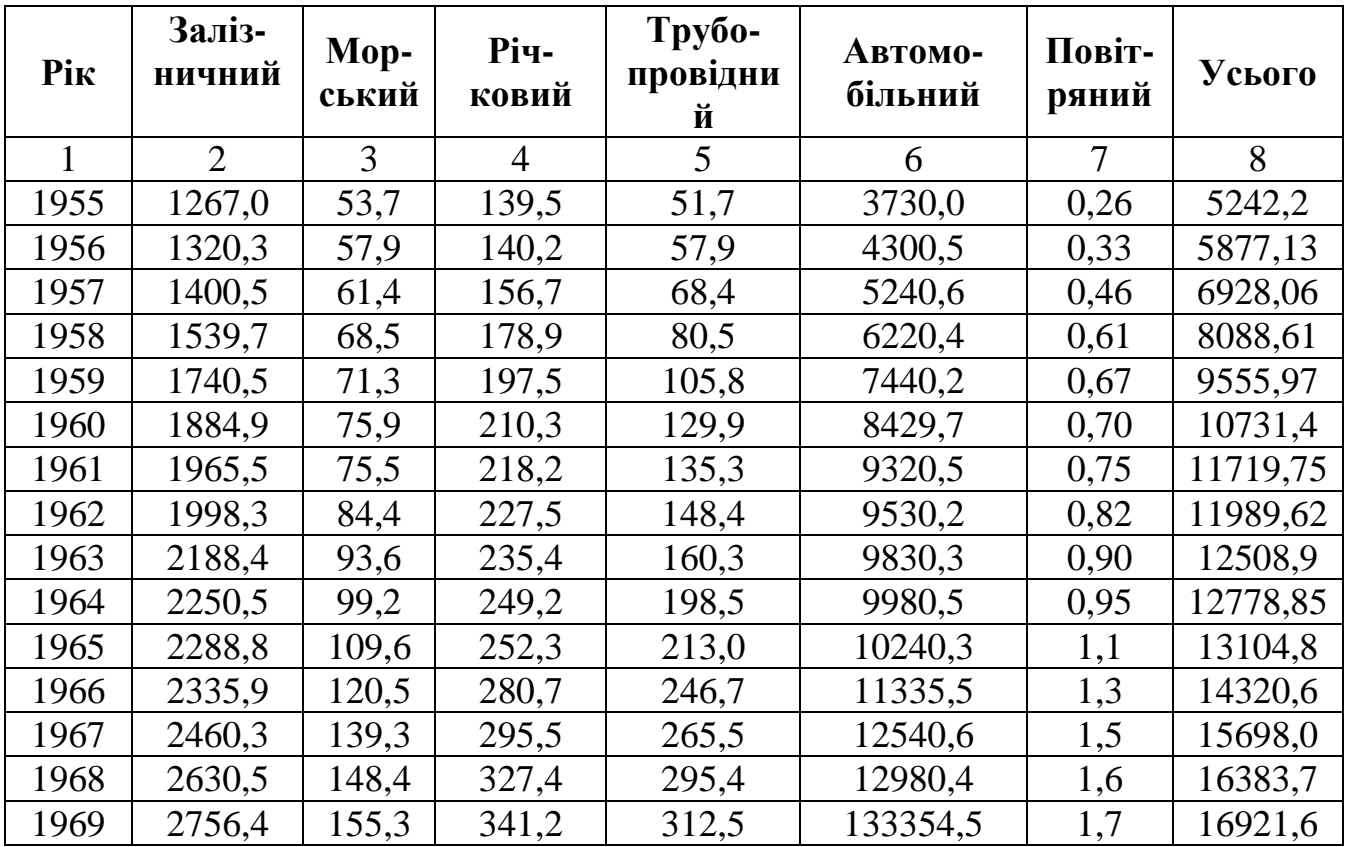

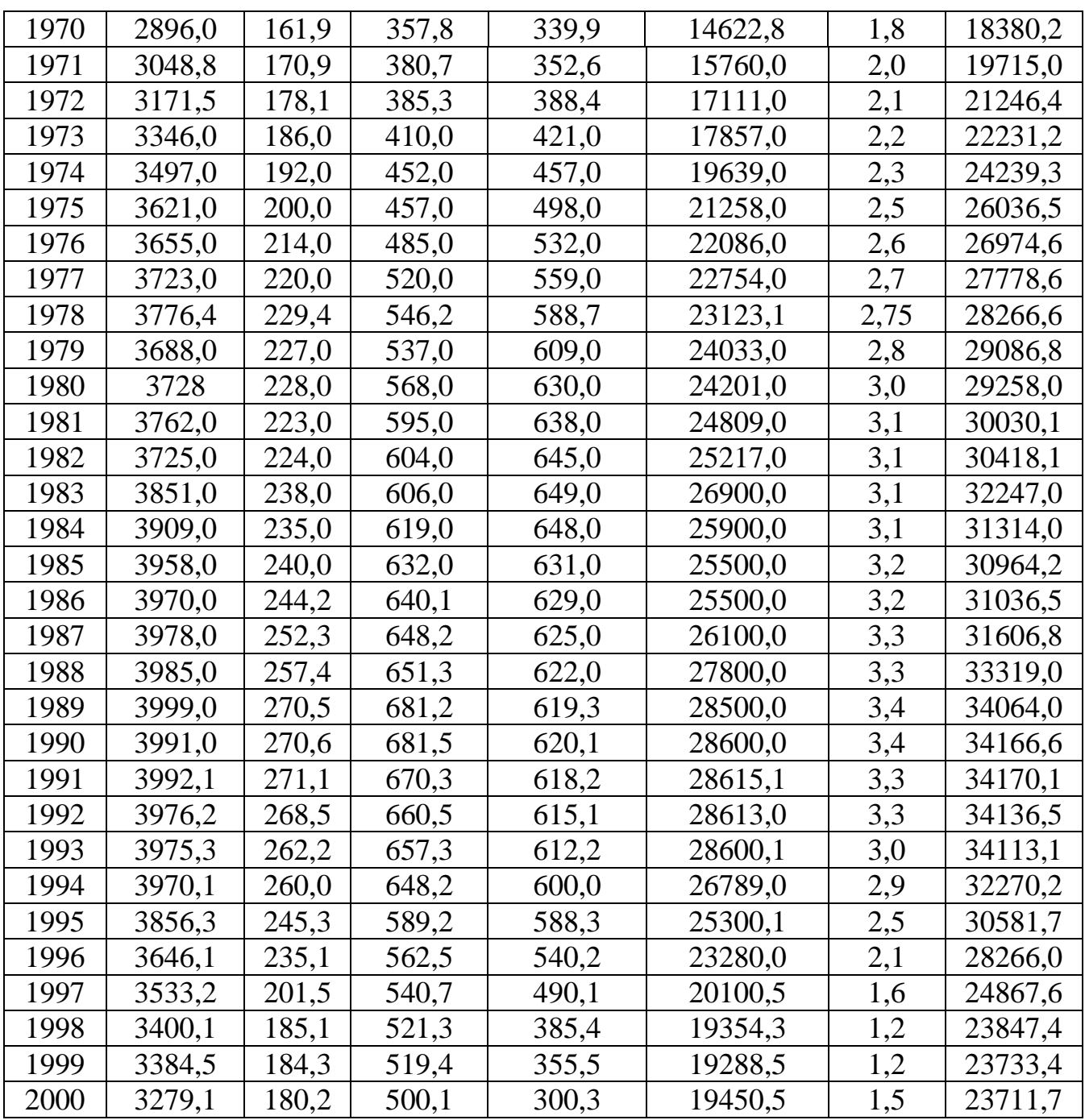

### **Таблиця 1.3**

## **Вантажообіг різних видів транспорту, млн.ткм**

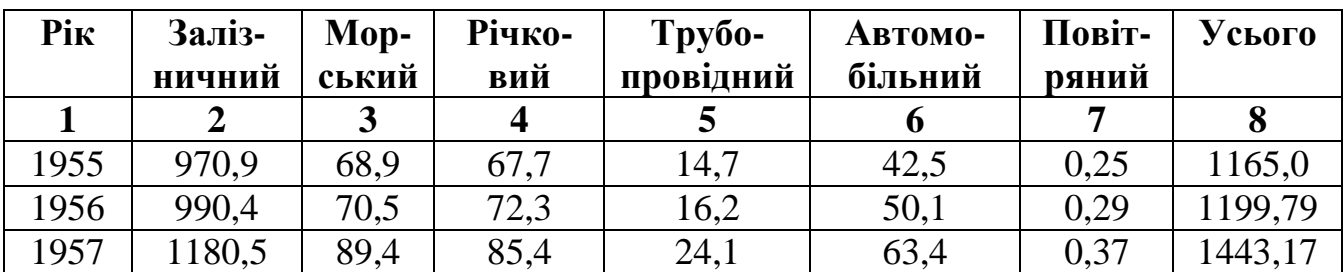

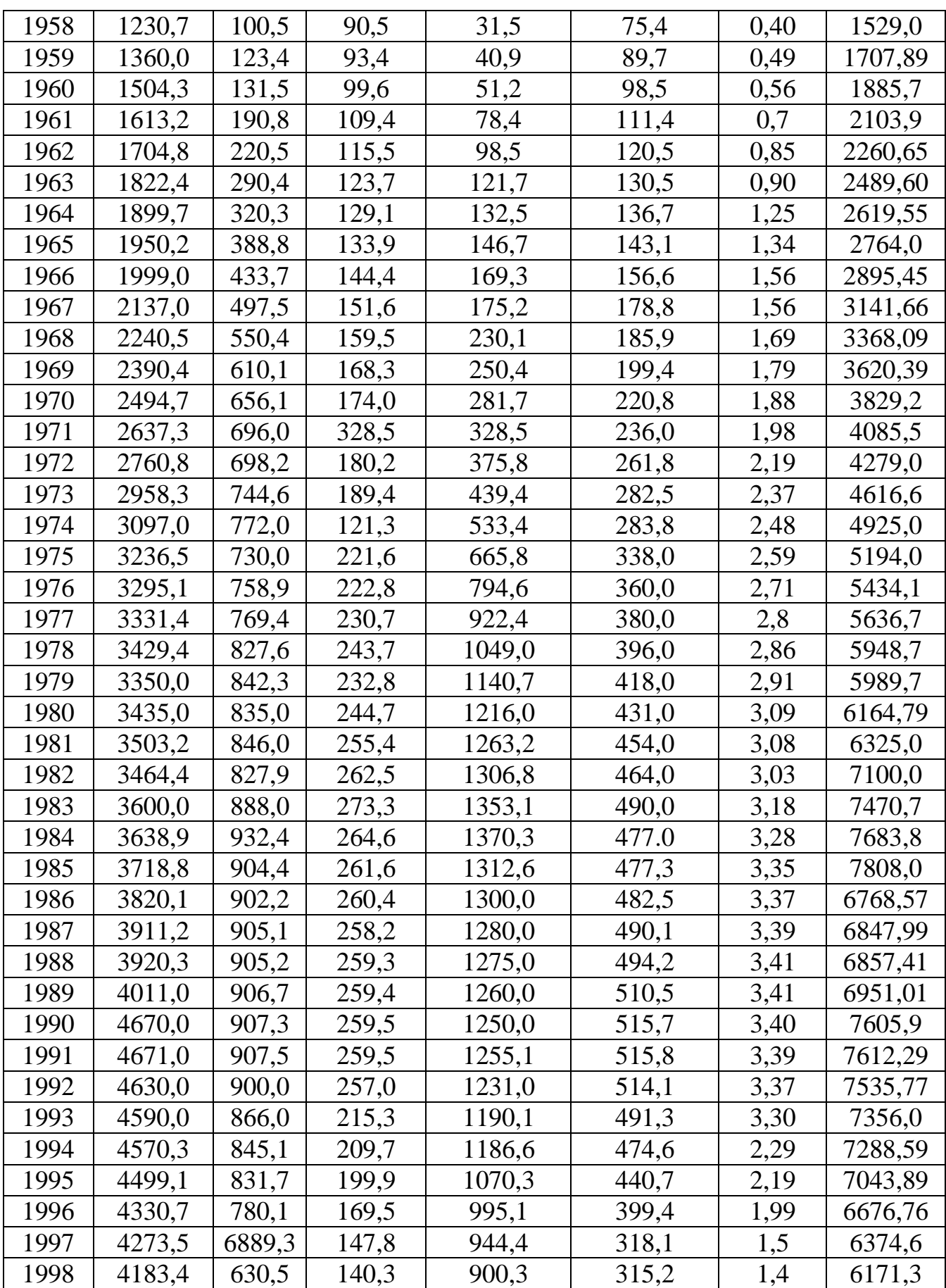

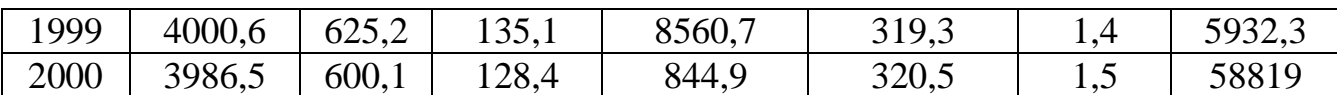

## **Таблиця 1.4**

## **Обсяги перевезень пасажирів різними видами транспорту, млн. пас.**

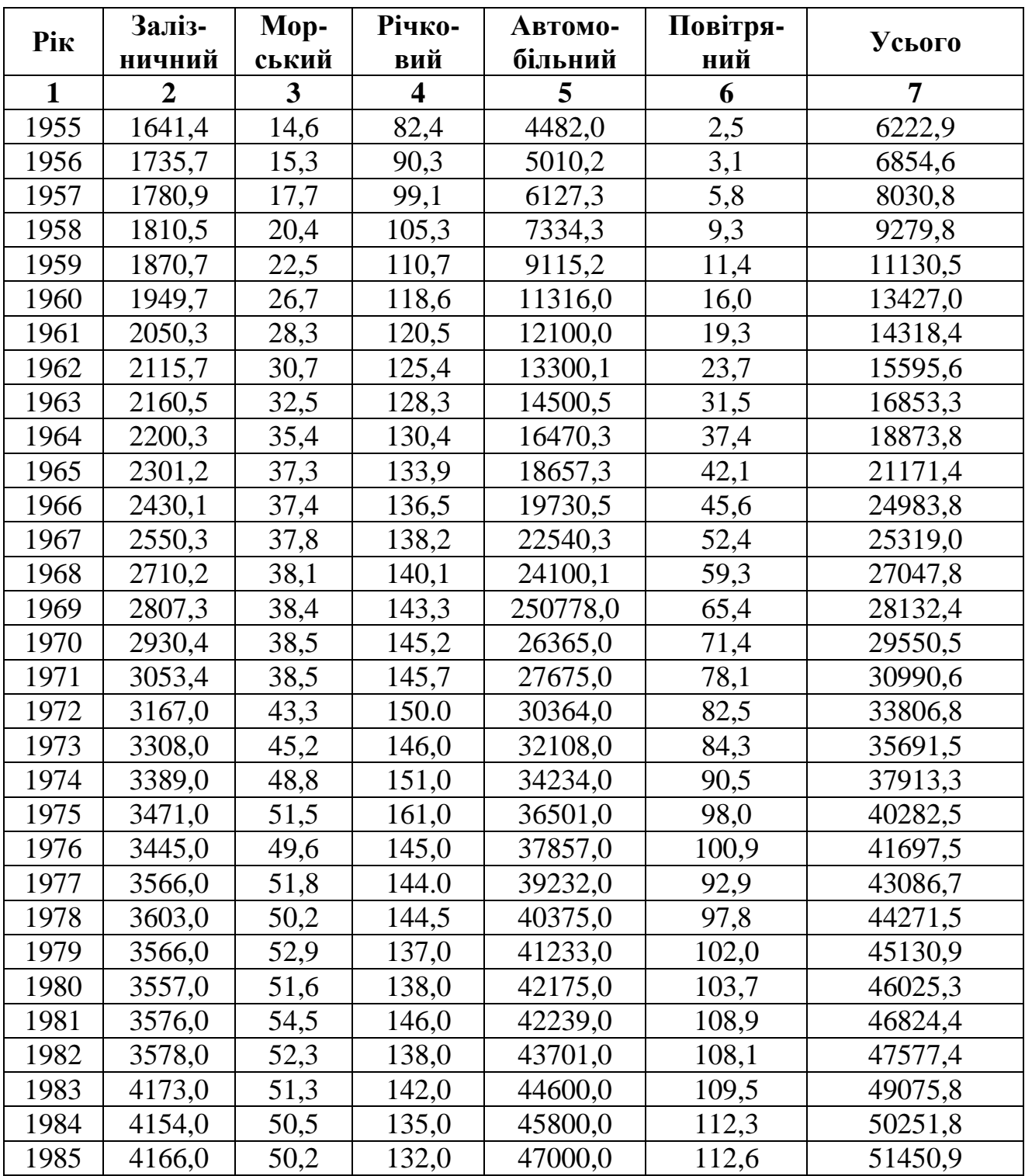

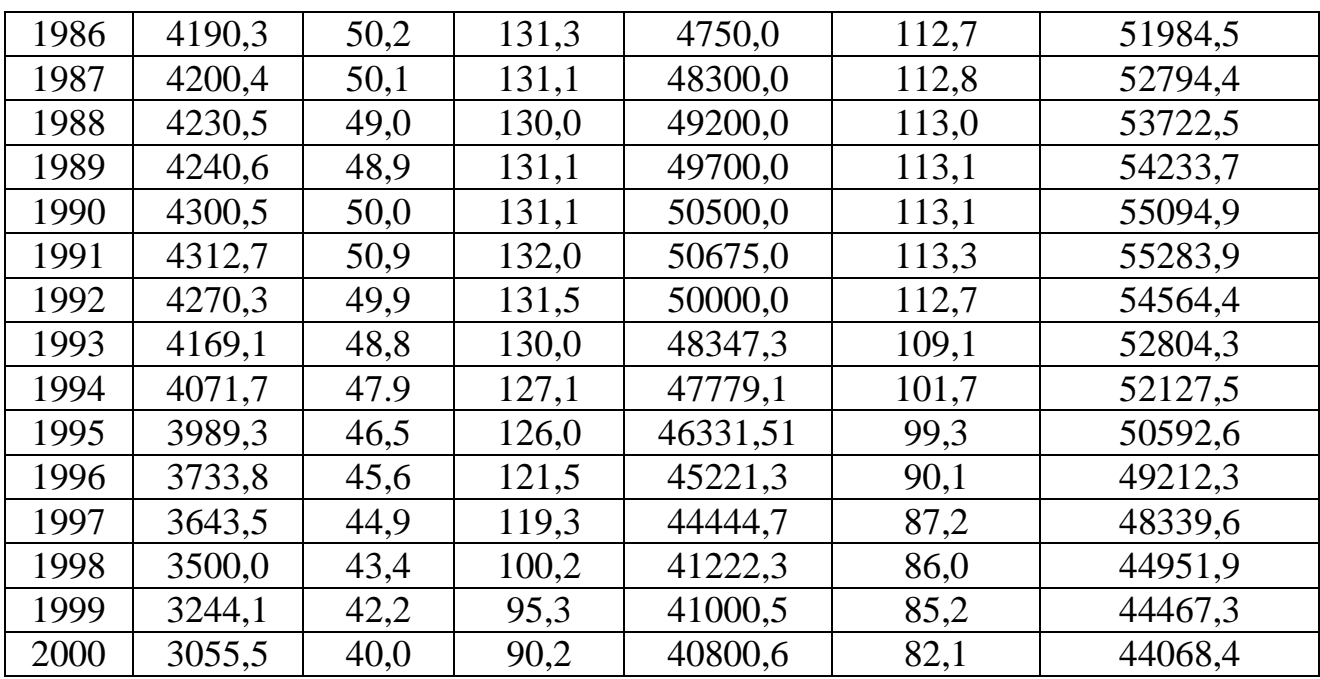

## **Таблиця 1.5**

## **Пасажирообіг різних видів транспорту, млрд. км**

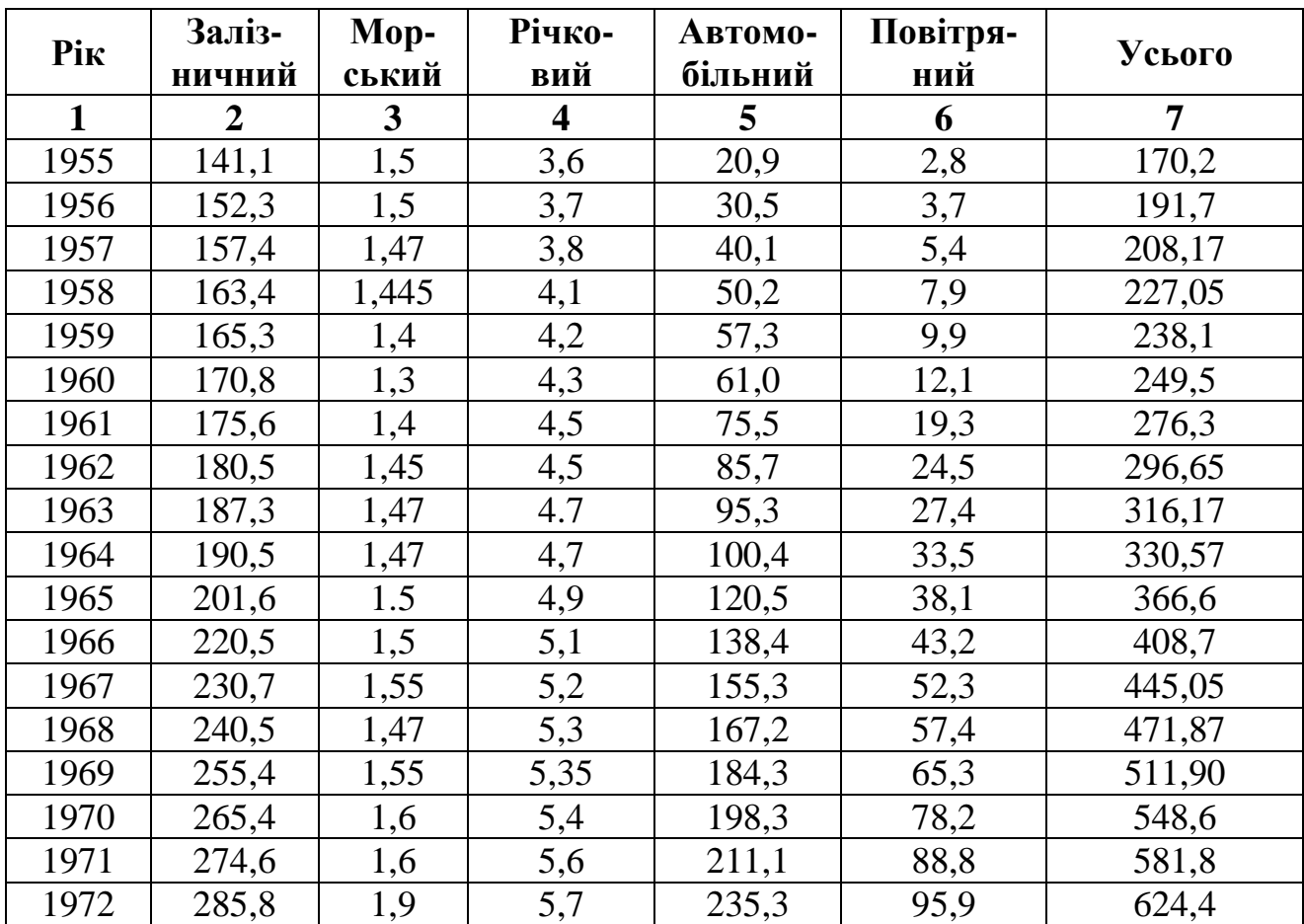

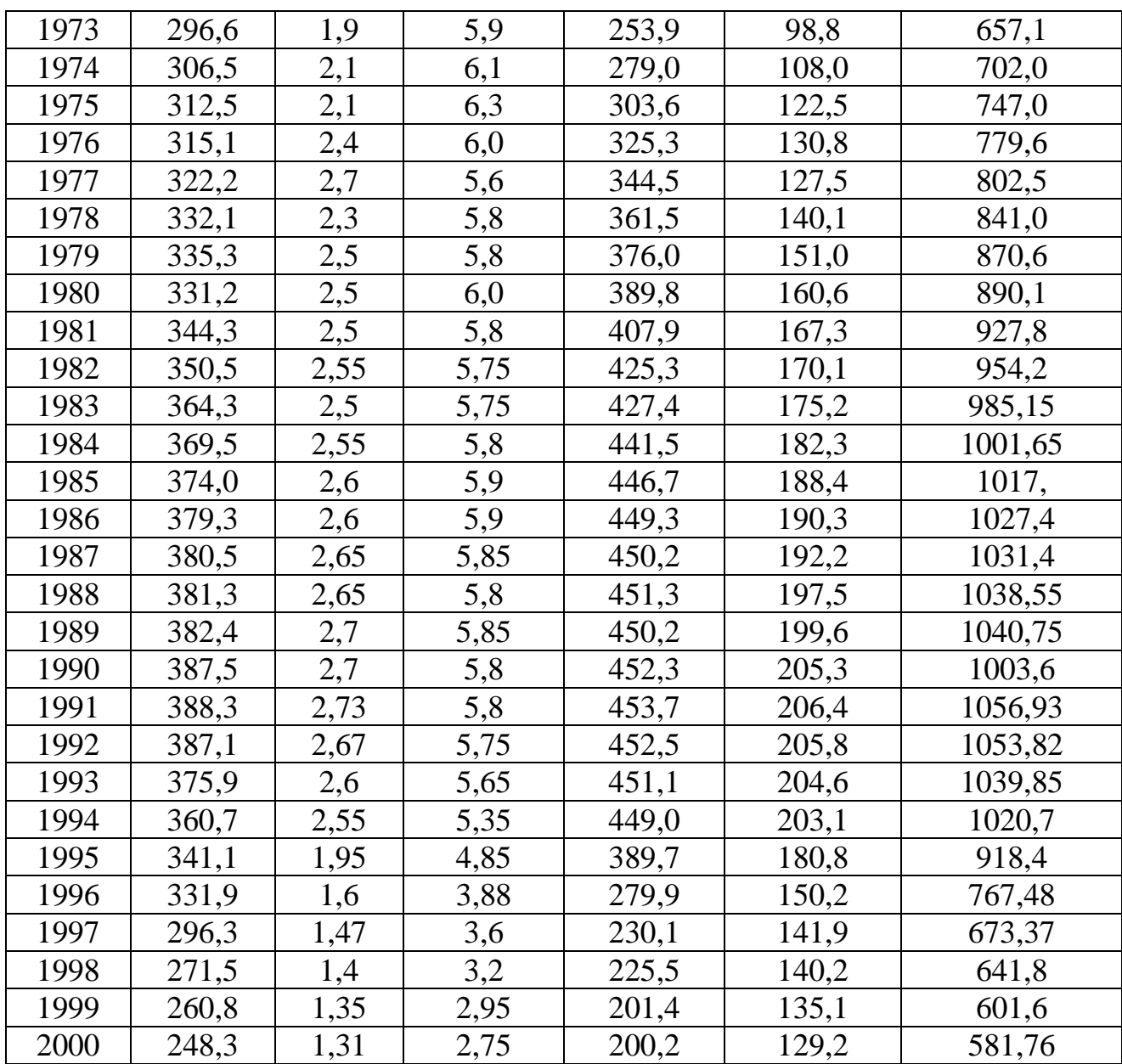

## **Практична робота № 2**

#### **Визначити ефективність передачі перевезень цегли, з залізничного автомобільний транспорт**

Річний обсяг перевезень цегли *Q<sup>р</sup>* тис.т. Відправника вантажу (цегельний завод) та отримувача вантажу (будівництво) зв"язку магістральна автомобільна дорога 2 категорії довжиною  $l^{\alpha}_{\ \mu}$ . Крім того,цегельний завод має залізничну колію довжиною  $l^3$ <sub>лід</sub> до залізничної станції А. Відстань по залізниці від станції Б  $l^3$ <sub>м</sub>. Станцію Б та будівельний майданчик зв'язує автомобільна дорога 3 категорії довжиною  $l^{\alpha}_{ni\delta}$  (див. рис.2.1).

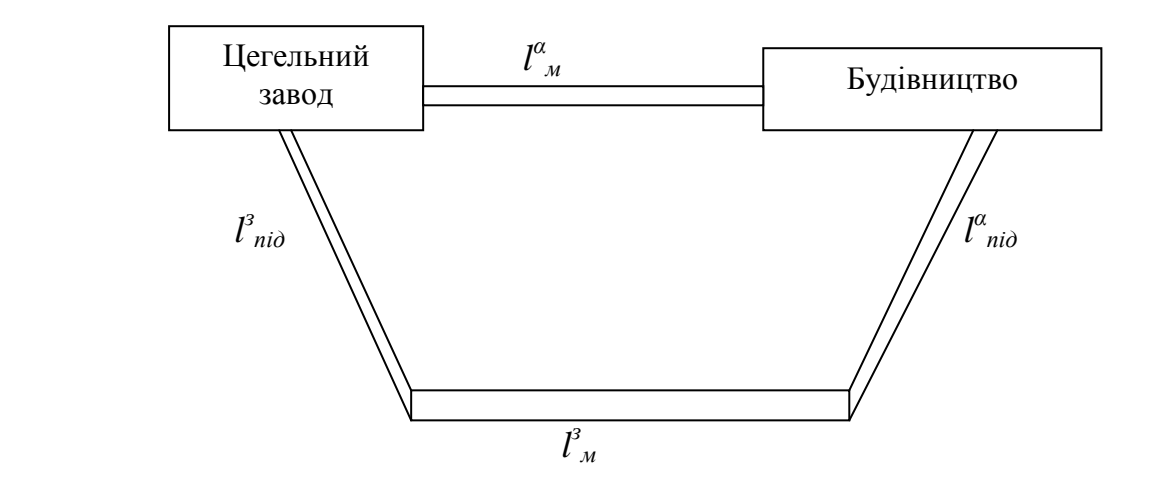

Мал. 2.1 – Схема транспортних зв'язків

Під час перевезень цегли автотранспортом використовується бортові автомобілі ЗІЛ-130 з причепом загальною вантажністю 10,5 т. Перевантаження цегли механізоване. Перевозять цеглу залізницею у збірних поїздах чотиривісних піввагонах зі статичною навантажністю 58 т.

Дані для рішення завдання 2 вибирають з таблиці 2.1. за номером студента у списку групи.

#### **Методичні вказівки**

Для того, щоб визначити ефективність передачі перевезення цегли з залізничного варіанту на автомобільний слід розрахувати питомі наведені будівельно-експлуатаційні витрати при залізничному варіанті *Е з пр* та автомобільному  $E^{\alpha}_{np}$ .

Розрахунок питомих наведених будівельно-експлуатаційних витрат, при залізничному варіанті *Епр з* ,коп./т, слід проводити у такій послідовності:

$$
E_{np}^3 = E_{ni\partial}^3 + E_{\theta}^\alpha + E_{\mu}^3 + E_{\mu-p} + E_{\mu\delta} + E_{\mu}(K_{\mu}^3 + K_{\mu-p} + K_{\epsilon\mu}^3 + K_{n\alpha})
$$
 (2.1)

Розрахунок питомих наведених будівельно-експлуатаційних витрат при прямому автомобільному варіанті  $E^s_{np}$ , коп./т у такій послідовності:

1. Визначаємо питомі експлуатаційні витрати автотранспорту на перевезення 1т вантажу, *Е<sup>α</sup>* коп./т

1. Визначити питомі експлуатаційні витрати, зв"язані з підвезенням цегли під'їзною залізничною колією до станції відправки А  $E^{\sigma}$ <sub>лід</sub> за формулою (3.7) прийнявши:  $P_{cm} = 58$  т*; C<sub>MN</sub>* = 10,2 грн/лок.год*;*  $T_n = 3.5$  год у добу*;*  $N_e = 14$ вагонів на добу;  $C_e = 0.55$  грн/вагон-год;  $t_e = 10$  год.

2. Визначити питомі експлуатаційні витрати автотранспорту *Е α в* , коп./m, який використовується при вивезенні цегли зі станції Б під"їзною автодорогою за формулою (2.2)

$$
\mathring{A}_{\hat{a}}^{\alpha} = \frac{(\tilde{N}_1 - \tilde{N}_{\tilde{A}})l^{\alpha}}{q_i \cdot \gamma \cdot \beta} + \hat{E}_3(\tilde{N}_2 + \tilde{N}_3 \cdot l_{\hat{a}\hat{a}}^{\alpha})
$$
\n(2.2)

де *С<sup>1</sup>* – змінні витрати для ЗІЛ-130 з причепом, беремо *С<sup>1</sup>* = 40,0коп/км; *С<sup>Д</sup>* – дорожні витрати (будівництво, ремонт, утримання доріг та інш), беремо *С<sup>Д</sup>* = 11,70 коп/км;  $q_{\mu}$  – номінальна вантажність автомобіля, т  $q_{\mu}$  = 10,5 т;  $\beta$  – коефіцієнт використання пробігу, *β* = 0,5; *γ* – коефіцієнт використання вантажності, *γ* = 1,0; *С<sup>2</sup>* та *С<sup>3</sup>* – відрядні розцінки заробітної плати водіїв за 1т та ткм, беремо для водіїв ЗІЛ – 130 з прицепом *С<sup>2</sup>* = 15,75 коп/т, *С<sup>3</sup>* = 3,4 коп/ткм; *l ά вив* – відстань вивезення вантажу автотранспортом, км. Значення *l α вив* беремо по варіанту з табл. 2.1.

*К<sup>3</sup>* – коефіцієнт, який враховує відрахування на додаткову заробітну платню та страхування,  $K_3 = 1,35$ .

3. Визначити питомі експлуатаційні витрати на перевезення цегли магістральною залізницею  $E^3$ <sub>м</sub>, коп/т, за формулою (3.18). Прийняти:  $C_{n\kappa} = 34.4$ коп/т,  $C_{pyx} = 6.7$  коп/ткм;  $C_{uuxxx} = 90.52$  коп/т;  $n = 1$ ;  $l^3$ <sub>м</sub> – згідно варіанту.

4. Визначити питомі експлуатаційні витрати на виконання навантажувально-розвантажуальних робіт *Ен-р* коп/т за формулою (3.8). Прийняти *Сн-р* = 100 коп/т, *Zпер* =2.

5. Питому різницю у витратах на відшкодування збитків вантажу визначають з обліком норм перевезення цегли у пакетах та механізованого використання при перевезенні цегли у пакетах збитки, як правило, неможливо, то  $E_{36} = 0$ .

6. Визначити питомі капітальні вкладення у рухомий склад та постійне обладнання залізничного транспорту *К з <sup>м</sup>*, коп./т за формулою (2.3)

$$
K_{_{\mathcal{M}}}^{^{3}} = \frac{100 \cdot H_{B} \cdot K_{_{\mathit{P}}\text{e}\text{M}}}{365 \cdot P_{_{\mathit{cm}}}} \left[ 2K_{_{\mathit{nx}}} + \frac{K_{_{\mathit{p}\text{y}\text{X}}}(1 + \alpha_{_{\mathit{gan}}}) l_{\mathit{ni}\text{O}}^{^{3}} + l_{_{\mathcal{M}}}^{^{3}}}{520} + n K_{_{\mathit{ng}}}
$$
(2.3)

де  $l^3$ <sub>м</sub>,  $l^3$ <sub>лід</sub> – відстань перевезень цегли відповідно магістральною залізницею та підвозу до станції, беремо по варіанту з табл. 2.1. Приймаємо: *Крем* = 1,20; *Кпк* = 2,04;  $K_{pyx} = 8.5$ ;  $K_{m3} = 3.6$ ;  $n = 1$ ;  $H_8$  – оптова ціна вагона, грн.. беремо  $H_8 = 21000$ грн.

7. Знайти питому вартість необхідних навантажувальнорозвантажувальних машин та обладнання *Кн-р*, коп/т за формулою (3.10).

8. Визначити питому вартість вантажної маси  $K^3_{\alpha\alpha}$ , при підвезені цегли залізницею до станції А на відстань *l з під*, км, та перевезеня цегли магістральною залізницею до станції Б на відстань *l з <sup>м</sup>*, км за формулою (2.3)

$$
K_{\rm au}^{\rm a} = \frac{100\,I\left(\,l_{\rm nio}^{\rm a} + l_{\rm n}^{\rm a}\,\right)}{24\cdot365\cdot V_{\rm gan}^{\rm a}}\tag{2.4}
$$

де *Ц* – ціна 1т вантажу. Беремо *Ц* = 450 грн.

Середню швидкість доставки вантажу *Vван*, км/год при перевезенні цегли залізницею розрахувати по формулі (4)

$$
V_{\text{gan}}^3 = \frac{l_{ni\sigma}^3 + l_{\text{M}}^3}{t_n + t_{\text{M}} + t_{\text{rep}} \cdot Z_{\text{rep}} + t_{\text{e}}^\alpha}
$$
(2.5)

де *t<sup>n</sup>* – час на підвезення вантажу до станції А під"їздною колією, год; Приймаємо *t<sup>n</sup>* = 4 год; *t<sup>м</sup>* – час проходження вантажу магістральною залізницею, год (2.6)

$$
t_{\scriptscriptstyle M} = \frac{l_{\scriptscriptstyle M}^{\scriptscriptstyle 3}}{V_{\scriptscriptstyle y_i}}\tag{2.6}
$$

де  $V_{y4}$  – ділянкова швидкість, км/год. Беремо  $V_{y4} = 22$  км/год;  $t^{\alpha}_{\ \beta}$  – час на перевезення вантажу зі станції Б до будівництва автомобілями, год (2.7)

$$
t_e^{\alpha} = \frac{l_i^{\alpha}}{V_m \cdot \beta} + t_n / p \tag{2.7}
$$

де *V<sup>m</sup>* – середня технічна швидкість автомобіля, км/год. Приймаємо *V<sup>m</sup>* = 24 км/год,  $l^{\alpha}$  – довжина автомобільної дороги, км. Беремо значення довжини під'їзної автомобільної дороги  $l^{\alpha}$ <sub>під</sub>, км з табл. 2.1, β – коефіцієнт використання пробігу, *β* = 0,5; *tн/р* – час на навантаження-розважання автомобіля, год (2.8)

$$
t_{\frac{n}{p}} = t_n + t_p \tag{2.8}
$$

де *tн, t<sup>р</sup>* – відповідно час на навантаження-розвантаження, год. Приймаємо *t<sup>н</sup> = t<sup>р</sup>*  $= 15$  хвил.

9. Нормативний коефіцієнт економічної ефективності *Е<sup>н</sup>* = 0,12.

10. Визначаємо питомі капітальні вкладення у потрібний парк автомобілів та постійне обладнання підприємства автомобільного транспорту *Кпа,* коп/т.

$$
K_{na} = \frac{100\,_{a} \cdot t_{s}^{a} \cdot K_{ano}}{365\,q_{n} \cdot \gamma \cdot \alpha_{sun} \cdot T_{n}}
$$
\n
$$
(2.9)
$$

де *Ц<sup>а</sup>* – оптова ціна автомобіля, грн.. Оптова ціна автомобіля ЗІЛ – 130 з причепом – 37000 грн; *Капо* – коефіцієнт, який враховує відношення вартості постійного обладнання до вартості автопарку, беремо *Капо*= 2,5; *αвип* – коефіцієнт випуску автомобілів на лінію, береться згідно варіанта з табл.2.2; *Т<sup>н</sup>* – середній час перебування автомобілів у наряді, год. Береться згідно варіанта з табл. 2.2.

11.Визначаємо питомі наведені будівельно-експлуатаційні витрати при залізничному варіанті *Е з пр*, коп/т та питомі витрати на перевезення вантажу у прямому сполученні залізницею *Е з пр.*

1. Визначити питомі експлуатаційні витрати під час перевезень 1 тони вантажу річковим транспортом *Е р м*

$$
E_{_{M}}^{p} = \frac{1}{f} \Big[ C_{_{pyx}} (P_{1}L_{_{p1}} + P_{2}L_{_{p2}}) + C_{_{nx}} + C_{_{y} + C_{_{uu}} + C_{_{3m}} \Big] + (C_{_{6au}} + C_{_{uuxx}} + C_{_{IIB}}) \tag{2.10}
$$

де *l α <sup>м</sup>* –довжина магістральної дороги,км. Береться по варіанту з табл.2.1. Приймаємо: *С<sup>1</sup>* = 45,0 коп/км; *С<sup>д</sup>* = 19,2 коп/км; *q<sup>н</sup>* =10,5 т; *β* = 0,5; *γ* = 1,0; *С<sup>2</sup>* = 17,8 коп/т;  $C_3$  = 9,5 коп/ткм.

2. Визначаємо питомі капітальні вкладення у потрібний парк автомобілів та постійне обладнання підприємства автомобільного транспорту *К α <sup>м</sup>*, коп/т за формулою (2.11)

$$
K_{\mu}^{a} = \frac{100H_{a} \cdot l_{\mu}^{\alpha}}{365\alpha_{\scriptscriptstyle{em}} \cdot T_{\mu} \cdot q_{\mu} \cdot \beta\gamma \cdot V_{\mu}} + \frac{K_{\scriptscriptstyle{px}}^{\scriptscriptstyle{pc}}}{\gamma} + \frac{K_{\scriptscriptstyle{px}}^{\scriptscriptstyle{e}} \cdot l_{\mu}^{\scriptscriptstyle{a}} \cdot \alpha_{\scriptscriptstyle{\delta}} \cdot \alpha_{\scriptscriptstyle{c}} \cdot \alpha_{\scriptscriptstyle{\delta}}}{\gamma \cdot \beta} + \frac{K_{\scriptscriptstyle{px}}^{\scriptscriptstyle{e}} \cdot \alpha_{\scriptscriptstyle{e}} \cdot \alpha_{\scriptscriptstyle{\delta}}}{\gamma} + K_{\scriptscriptstyle{\rm cav}}^{\scriptscriptstyle{\alpha}} \quad (2.11)
$$

де  $K^{pc}$ <sub>пк</sub>,  $K^{e}$ <sub>пк</sub> – питомі капітальні вкладення на початково-кінцеві операції відповідно у рухомий склад та гаражі, коп./т. Беремо  $K^{pc}_{nk} = 45$  коп/т;  $K^{e}_{nk} = 49.5$ коп/т; *К г рух* – питомі капітальні вкладення по рухомим операціям у гаражі, коп./т. Беремо  $K_{pxx}^e = 11,5$  коп/т;  $K_{\partial}$  – питомі капітальні вкладення ут реконструкцію 1км автомобільної дороги, коп./т.  $K_{\partial} = 0$ ;  $a_{\partial}$ ,  $a_{z}$ ,  $a_{\delta}$  – коефіцієнти які враховують відповідно дроржні умови, тип зберігання автомобілів ,район будівництва. Беремо: *а<sup>д</sup>* = 0,93; *а<sup>г</sup>* = 1,16; *а<sup>б</sup>* = 1,0; *Q<sup>р</sup>* – річний обсяг перевезень цегли, тис. т.

Решта позначень відповідає тим, які були зазначені у формулі (2.7), (2.9).

Значення технічної швидкості *V<sup>т</sup>* брати 35 км/год.

Значення питомої вартості вантажної маси у обігу *К а вм*, коп./т знайти за формулою (2.12)

$$
K_{\rm au}^a = \frac{100 \cdot H \cdot l_{\rm u}^a}{24 \cdot 365 \cdot V_{\rm gan}^a} \tag{2.12}
$$

Прийняти *V а ван* = 18,6 км/год.

3. Нормативний коефіцієнт економічної ефективності *Е<sup>н</sup>* = 0,12.

4. Визначаємо питомі наведені будівельно-експлуатаційні витрати при прямому автомобільному варіанті *Е а пр*, коп./т:

$$
E_{np}^a = E_a + E_n \cdot K_n^a \tag{2.13}
$$

Визначити ефективність передачі перевезення цегли з залізничного варіанту на автомобільний прямий *Ееф*, тис.грн.

$$
E_{\phi} = \frac{(E_{np}^s - E_{np}^a)}{100 \cdot 1000} \tag{2.14}
$$

# Зробити висновки.

## Таблиця 2.1

# **Вихідні дані до завдання 2**

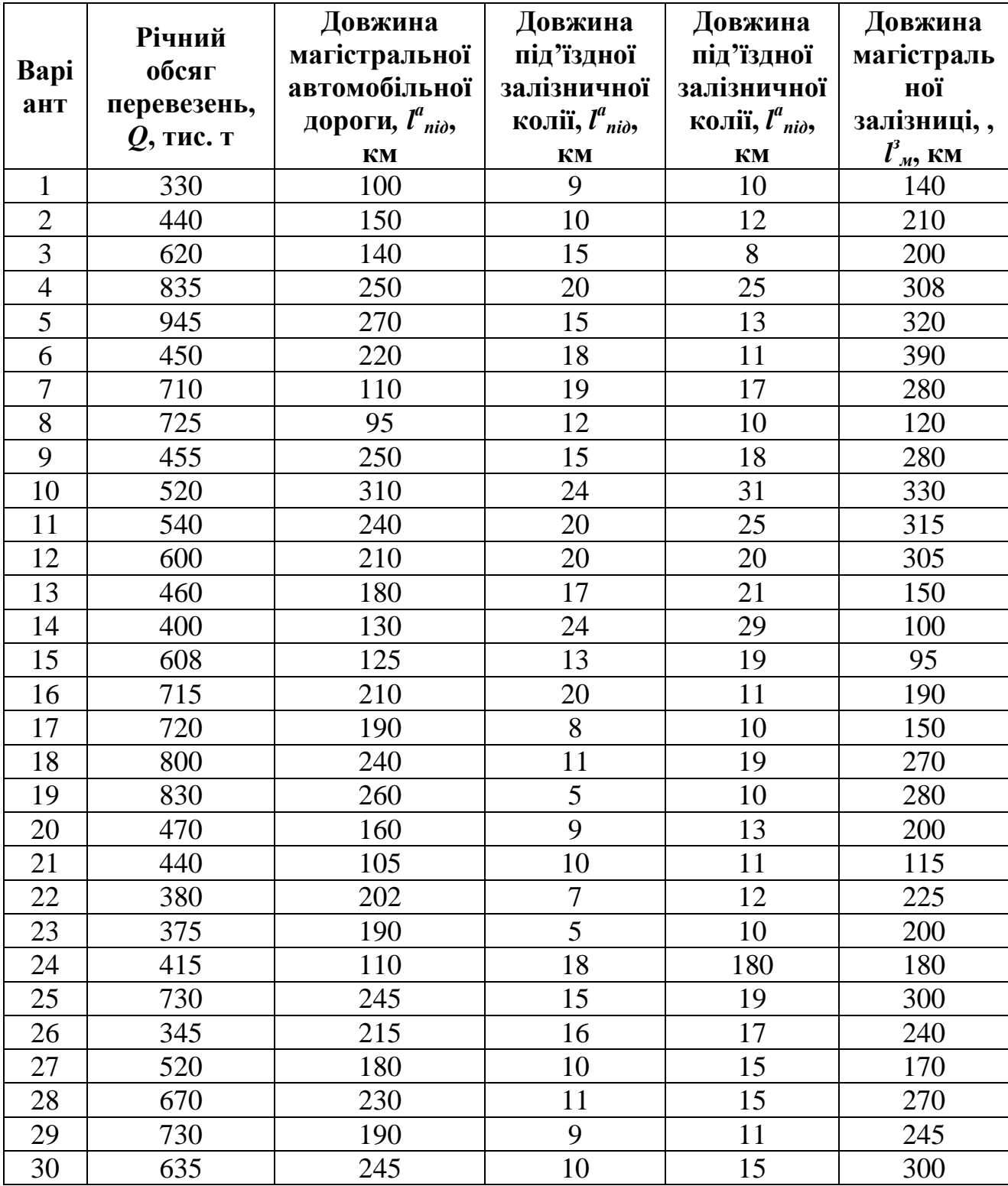

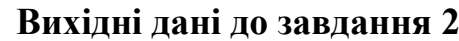

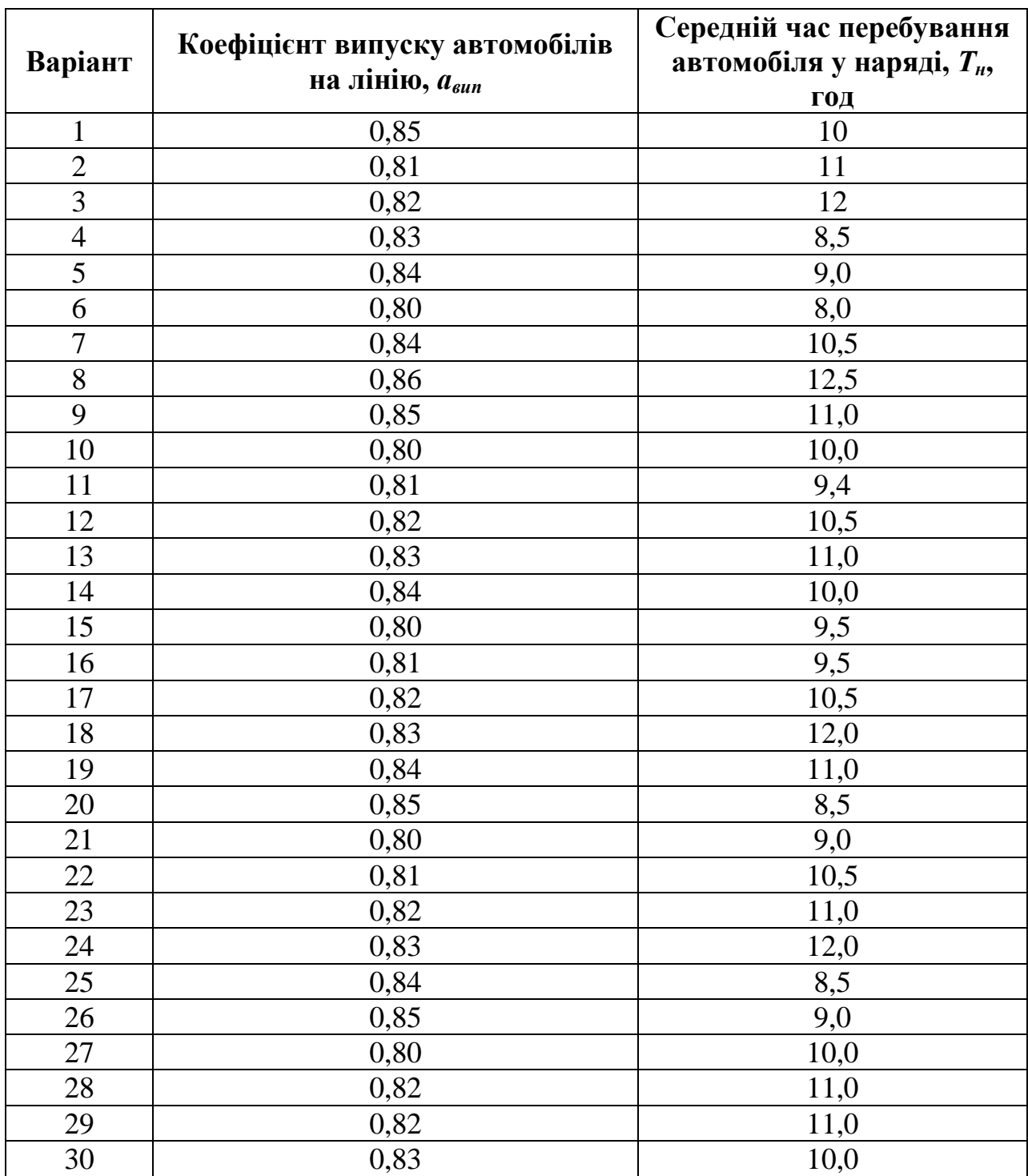

#### **Визначити економічну доцільність передачі перевезень із змішаного залізнично-водного сполучення на прямі залізницею**

Кам"яне вугілля може бути перевезено між станціями *К* та *Л* у прямому сполучені залізницею та змішаним залізнично-водним сполученням із переваленням вантажу із залізниці на воду та навпаки у портах *П<sup>1</sup>* та *П2*.

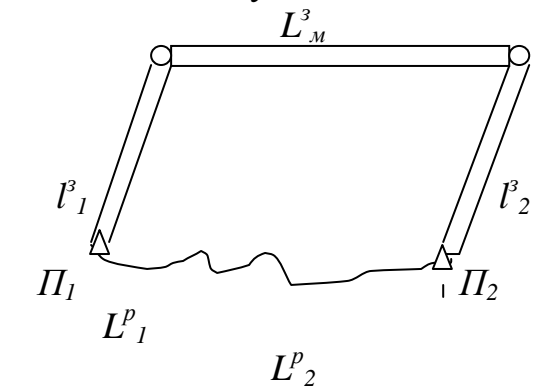

О – залізнична станція

∆ - річковий порт

Мал. 3.1 – Схема перевезень вантажів

Відстань перевезень у прямому сполученні залізницею *L з <sup>м</sup>*, км. Відстань підвозу вугілля від станції К до порту  $\Pi_I$  по під їзному шляху  $l^3$ , км; відстань вивозу вугілля від порту  $\Pi_2$  до станції  $\overline{J}$  дорівнює  $l^3$ <sub>2</sub>, км.

Перевезення річковим транспортом здійснюється проти течії протягом *L р 1* та за течією протягом *L р 2*.

Обсяг перевезень кам"яного вугілля за рік *Q* тис.т. Вартість 1т кам"яного вугілля 207,5грн.

Варіант вихідних даних для рішення завдання 3 вибирають з табл.3.1. Варіант відповідає номеру студента у списку групи.

#### **Методичні вказівки**

Для того щоб розрахувати економічну доцільність передачі перевезення вантажу із змішаного змішаного залізнично-водного сполучення на прямі залізницею конкретною кореспонденцією треба визначити питомі наведені витрати під час перевезень у змішаному варіанті *Е <sup>з</sup>=рпр* та питомі витрати на перевезення вантажу у прямому сполучені залізницею *Езпр*.

*Срух* – витрати ставка операцій руху, беремо *Срух* = 0,931 коп/ткм.

*Спк* – витратни ставка напочатково-кінцеві операції, беремо *Спк* = 0;

*С<sup>ч</sup>* – витратна ставка на чекання відправки судна, беремо *С<sup>ч</sup>* = 2,25 коп/т;

 $C_{3m}$  – витратна ставка на зміну тяги, беремо  $C_{3m} = 0$ ;

 $C_{uu}$  – витратна ставка на шлюзування, беремо  $C_{uu}$  = 1,5 коп/т;

*Сван* – витратна ставка на операції під час стоянки судна під навантаженням та розвантаженням беремо *Сван* = 0;

*Сшлях* – витратна ставка на витрати по шляховому господарству, беремо  $C_{\text{unary}} = 10.0 \text{ коп/т}$ ;

*Спв* – витратна ставка на перевалку вантажу у дорозі, беремо *Спв* = 90,25 коп/т;

*Р1,Р<sup>2</sup>* – відповідно виправки, які враховують вплив плавання навантажених або порожніх судах на швидкість руху проти течії за течією. Беремо проти течії *Р<sup>1</sup>* = 1,3; за течією *Р<sup>2</sup>* = 0,84;

*Lр1, Lp1* – відповідно відстань перевезення проти течії та за течією, км. Відстань перевезення *Lр1, Lp2* беремо згідно варіанта.

Таблиця 3.1

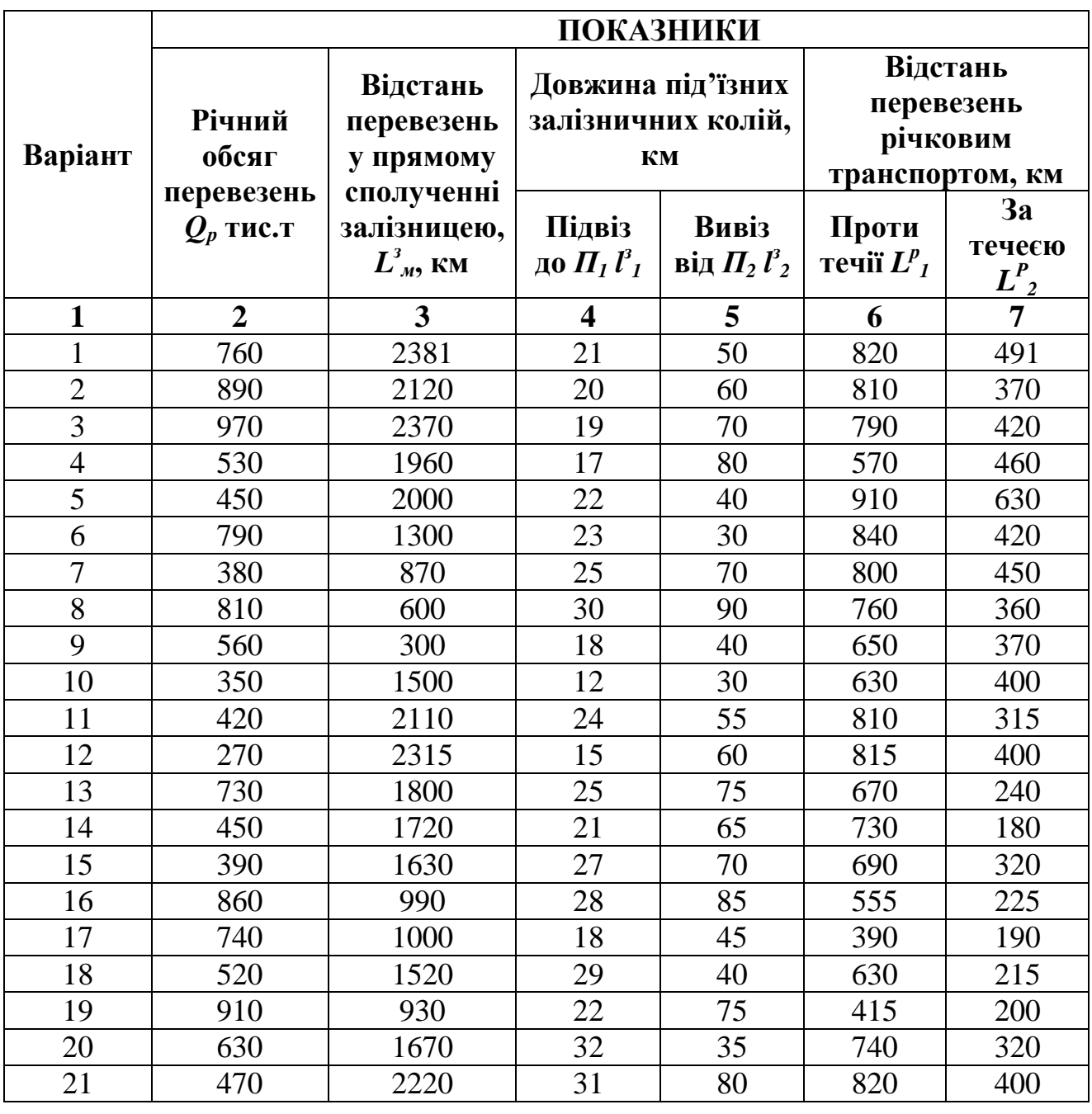

**Вихідні дані до завдання 3**

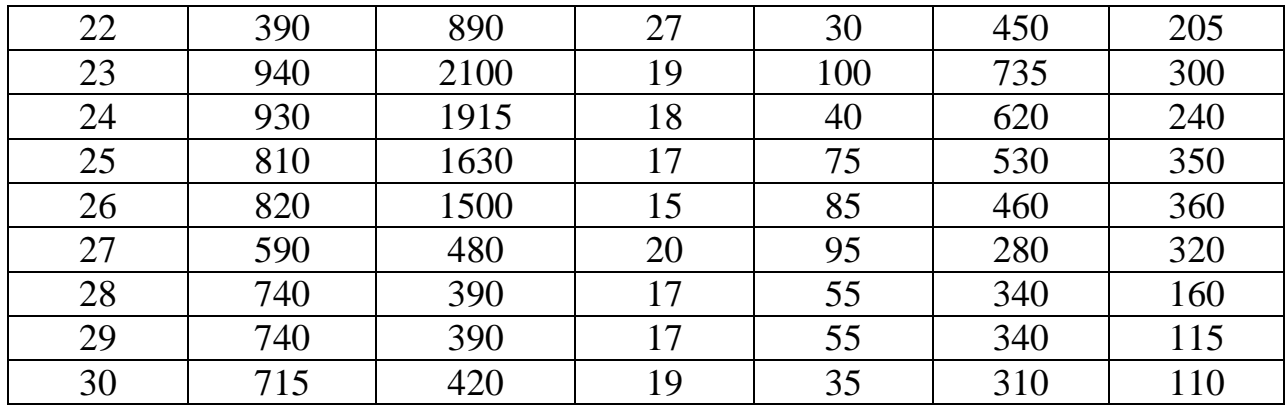

2. Визначити питомі капітальні вкладення у рухомий склад річкового транспорту на перевезення 1т вантажу  $K_{\nu}^{p}$  (коп. /т), за формулою (3.1):

$$
K_{\mu}^{p} = \left[K_{pyx}(P_{1}L_{p_{1}} + P_{2}L_{p_{2}}) + K_{nx} + K_{oy} + K_{ua} + K_{yT}\right] + (K_{\text{max}} + K_{\text{max}} + K_{\text{IB}})
$$
 (3.1)

де *Крух* – питомі капітальні вкладення на операцію руху, беремо *Крух* = 0,94 коп/ткм; *Кпк* – питомі капітальні вкладення на початково-кінцеві операції, беремо *Кпк*= 0; *Коч* – питомі капітальні вкладення на очікування відправлення судна, беремо *Коч* = 8,30 коп/т; *Кшл* – питомі капітальні вкладення на шлюзування беремо *Кшл* = 19,25 коп/т; *Кзт* – питомі капітальні вкладення на зміну тяги, беремо *Кзт* = 0, *Кван* – питомі капітальні вкладення на операції підчас стоянки судна під навантаженням та розвантаженням, беремо *Кван* = 0; *Кшлях* – питомі капітальні вкладення на шляхове господарство, беремо *Кшлях* = 90,25; *Кпв* – питомі капітальні вкладення на перевалку вантажів беремо *Кпв* = 360,5 коп/т.

3. Визначити питому вартість вантажної маси при перевезенні річковим транспортом *К р вм* (коп.. /т).

$$
K_{\scriptscriptstyle \text{ew}}^{\scriptscriptstyle p} = \frac{100 \cdot \text{H} \cdot t_{\scriptscriptstyle \text{oocm}}}{365} \tag{3.2}
$$

де  $H$  – вартість 1т вантажу, грн./т, беремо  $H = 180$  грн,  $t^p{}_{o}$ <sub>ост</sub> – тривалість доставки вантажу річковим транспортом, доба

$$
t_{\text{norm}}^p = 1,3t_n^p \cdot Z_{\text{nep}}^p + t_n^p \tag{3.3}
$$

де  $t^p{}_{\mu\nu}$  – час виконання навантажувально-розвантажувальних робіт беремо  $t^p{}_{\mu\nu}$  = 10 год; 1,3 – коефіцієнт, який враховує час знаходження вантажу та вагона під навантаженням-розвантаженням; *Z р пер* – кількість вантажних операцій, беремо *Z р пер* =2; *t р <sup>м</sup>* – час прямування вантажу річкою, доб.

$$
t_{\scriptscriptstyle M}^{\scriptscriptstyle p} = \frac{L_{h1}}{V_1^{\scriptscriptstyle p}} + \frac{L_{p2}}{V_2^{\scriptscriptstyle p}}
$$
 (3.4)

де *V р <sup>1</sup> V Р <sup>2</sup>* – відповідно швидкість руху транспортного засобу проти течії та за течією. Беремо  $V^p{}_l = 14 \text{ km/год}, V^p{}_2 = 17 \text{ km/год}.$ 

4. Визначити питомі наведені витрати під час перевезення вантажу річковим транспортом *Е р пр* (коп./т):

$$
E_{np}^p = E_{n}^p + E_n (K_n^p + K_{\text{ap}}^p)
$$
\n(3.5)

де *Е<sup>н</sup>* – нормативний коефіцієнт економічної ефективності *Е<sup>н</sup>* =0,12.

5. Визначити питомі витрати, зв"язані з підведенням – відведення вантажу залізничним транспортом *Епід-вив з* (коп./т).

$$
E_{\text{ni}\partial\text{-}s\mu\delta} = \frac{100}{P_{CT}} \left( \frac{C_{\text{var}} T_{\text{u}}}{N_{\text{B}}} + C_{\text{B}} t_{\text{B}} \right) \tag{3.6}
$$

де *Рст* – статистична завантаженість, *Рст* = 58т; *Смл* – витрати на утримання маневрових локомотивів, беремо *Смл* = 9,8 грн/лок год; *Т<sup>л</sup>* – середня витрата локомотиво-годин на обслуговування під"їїзних колій, беремо *Т<sup>л</sup>* = 4,5 год у добу; *N<sup>в</sup>* – середньодобовий вагонообіг під"їзних колій, беремо *N<sup>в</sup>* = 12 вагонів на добу; *С<sup>в</sup>* – витрати на деповський ремонт та амортизацію вагонів, беремо *С<sup>в</sup>* = 0,45 грн/вагоно-год; *t<sup>в</sup>* – середній обіг вагону під"їзними залізничними коліями, беремо  $t_e = 12$  год.

6. Визначити питомі експлуатаційні витрати на виконання навантажувально-розвантажувальних робіт *Ен-р*, (коп./.т).

$$
E_{u-p} = C_{u-p} \cdot Z_{nep} \tag{3.7}
$$

де *Сн-р* – витратна ставка на тонно-операцію, коп/т. Беремо *Сн-р* = 80 коп/т; *Zпер* – кількість переванжувальних тонно-операцій, *Zпер*=2.

7. Визначити питомі капітальні вкладення у рухомий склад та постійне обладнання залізничного транспорту па під"їзних шляхах *К з пш*, (коп../т):

$$
K_{\scriptscriptstyle{nu}}^{s} = \frac{100H_{\scriptscriptstyle{B}} \cdot K_{\scriptscriptstyle{peu}}}{365 \cdot P_{\scriptscriptstyle{CT}}}\left[2K_{\scriptscriptstyle{IJK}} + \frac{K_{\scriptscriptstyle{pyx}}(1 + \alpha_{\scriptscriptstyle{eau}}) \cdot (l_{1}^{s} + l_{2}^{s})}{520}\right] + nK_{\scriptscriptstyle{T3}} \tag{3.8}
$$

де *Ц<sup>в</sup>* – оптова ціна вагона, грн., беремо *Ц<sup>в</sup>* = 18000 грн.; *Крем* – коефіціцієнт, який враховує парк вагонів які перебувають у ремонті, беремо  $K_{\text{peak}} = 1,15$ ; *n* – кількість вагонів, які перебувають у переробці, *n*= 1 ваг; *Кпк, Крух, Ктз* – коефіцієнти,які враховують відношення вартості локомотивного парка та постійного обладнання до вартості парка вагонів по операціям процесу

переведень відповідно за початково-кінцевих операціях та операцій руху і переробки вагонів на технічних станціях. Беремо *Кпк* = 2,01; *Крух* = 7,45; *Ктз* = 2,54. *αван* – коефіцієнт, який визнач відношення порожнього пробігу вагону до вантажного  $\alpha_{\text{gan}} = 1$ ;  $l^3$ *І , lз2* – відповідно довжина під"їзних залізничних колій, км.

8. Визначити питому вартість необхідних навантажувальнорозвантажувальних машин та обладнання *Кн-р*, (коп./т):

$$
K_{u-p} = \frac{100\,\text{H}_{u-p}}{\text{H}_{u-p}}\tag{3.9}
$$

де *Цн-р* – оптова ціна навантажувально-розвантажувальної машини. Беремо для навтогнавантажувача *Цн-р* = 8000 грн; *Пн-р* – середньорічна продуктивність автонавантажувача, т, беремо *Пн-р* = 25000 т

9. Знайти питому вартість вантажної маси при підведенні та вивезенні залізничним транспортом *К з вм* (коп../т).

$$
K_{\rm \scriptscriptstyle \rm \scriptscriptstyle GM}^{\rm \scriptscriptstyle 3(n-e)} = \frac{100I( (l_1^3 + l_2^3)}{24 \cdot 365 \cdot V_{\rm \scriptscriptstyle \rm \scriptscriptstyle GRH}^3} \tag{3.10}
$$

де *V з ван* – середня швидкість доставки вантажу залізничним транспортом по під'їзним коліям до (з) міст перевалки, км/год;  $\overline{V}_{\text{gan}}^2 = 20 \text{ km/год}$ ;

10. Знайти додаткову питому вартість вантажної маси у обігу під час перевезень у змішаному сполученні  $K^{3-p}$ <sub>ем</sub> в зрівнянні з прямим залізницею.

$$
\hat{E}_{\hat{a}i}^{\varsigma-\delta} = \frac{100\ddot{O}}{365} (t^{\varsigma-\delta} - t_{\hat{a}i\hat{n}\delta}^{\varsigma})
$$
\n(3.11)

де *t з дост* – час на доставку вантажу магістральною залізницею, доб.

$$
t_{oocm}^3 = \frac{Lp_M^3}{V_o^3} \tag{3.12}
$$

де *L з <sup>м</sup>* – відстань перевезень у прямому сполучені залізницею, км;  $V$ <sup>3</sup><sub> $\delta$ </sub> – ділянкова швидкість руху магістральною залізницею, беремо  $V$ <sup>3</sup><sub>0</sub>=35 км/год;  $t^{3-p}$ <sub>дост</sub> – тривалість доставки вантажу під час перевезень у змішаному сполученні, доб.

$$
t_{\ddot{\tilde{a}}\tilde{\tilde{a}}\tilde{\tilde{n}}\tilde{\tilde{o}}} = t_{\tilde{r}\tilde{a}}^{\tilde{s}} + t_{\hat{a}\tilde{e}\hat{a}}^{\tilde{s}} + 1,3t_{\tilde{t}-\tilde{\tilde{o}}}^{\tilde{s}} \cdot Z_{\tilde{u}\tilde{a}\tilde{\tilde{o}}}^{\tilde{s}} + t_{\tilde{u}\tilde{a}\tilde{\tilde{n}}\tilde{\tilde{o}}}^{\tilde{\tilde{o}}} \tag{3.13}
$$

де  $t^3{}_{ni\partial}$ ,  $t^3{}_{eus}$  – відповідно час на підведення вантажу до порту відправлення та вивіз його з порту прибуття, доб.

$$
t_{ni\delta}^3 + t_{eus}^3 = \frac{l_1^3 + l_2^3}{V_{ean}^3}
$$
 (3.14)

де  $t^p{}_{\mu\nu\rho}$  — час на виконання навантажувально-розвантажувальних робіт(простій вагону при одній вантажній операції),  $t^3_{\mu-p} = 10$ год.;  $Z^3_{\mu ep} -$ кількість вантажних операцій, *Z з пер* = 2.

11. Визначити питомі додаткові збитки вантажу *Кдод*, (коп./т); де *d* – збитки, т. Прийняти збитки у розмірі 0,020 – 0,025 т.

12. Визначити питомі наведені витрати під час переведення однієї тонни вантажу при змішаному варіанті *Е з-р пр*, (коп./т).

$$
E_{np}^{s-p} = E_{np}^p + E_{ni\delta - e\nu}^s + E_{n-p} + E_n (K_n^p + K_{nu}^s + K_{n-p} + K_{\alpha\nu}^{s(n-s)} + \Delta K_{\alpha\nu}^{s-p} + K_{\alpha\sigma} + K_{IJK})
$$
 (3.15)

Прийняти питомі капітальні вкладення на початково кінцеві операції  $K_{\nu}=0$ .

Розрахунок питомих наведених витрат під час перевезень прямим, варіантом залізницею *Е з пр*, (коп./т) слід проводити у такій послідовності:

1. Визначити питомі експлуатаційні витрати на перевезення вантажу за магістральною залізницею *Е з <sup>м</sup>*, (коп./т):

$$
E_{_{\mathcal{M}}}^{^{3}} = C_{_{\mathit{HK}}} + C_{_{\mathit{p}yx}} \cdot L_{_{\mathcal{M}}}^{^{3}} + C_{\mathit{u}\mathit{u}x\mathit{y}x}
$$
\n(3.16)

де *Спк, Срух, Сшляз* – відповідно витратні ставки на початково-кінцеві операції, операції руху, утримання постійного обладнання та рухомого складу, беремо:  $C_{n\kappa}$  =0;  $C_{p y x}$  = 4,05 коп/ткм;  $C_{u n x x}$  = 60,83 коп/т,  $L^{3}$  – відстань перевезень у прямому сполученні залізницею, км. Беремо згідно варіанту з табл.2.1.

2. Визначити питомі капітальні вкладення у рухомий склад та постійне олюднення залізничного транспорту *К з <sup>м</sup>* (коп./т):

$$
K_M^3 = K_{HK} + K_{pyx} \cdot L_M^3 + K_{umax} \cdot L_M^3 \tag{3.17}
$$

де *Кпр, Крух, Кшлях* – витратні ставки за капітальними вкладеннями, аналогічні експлуатаційні, беремо: *Кпк* = 0; *Крух* = 18,55 коп/ткм; *Кшлях* =325,75 коп/т.

3. Визначити питому вартість вантажної маси при перевезенні магістральним транспортом *К з вм*, коп./т:

$$
K_{\rm au}^3 = \frac{100 \, \text{Hz}}{24 \cdot 365 \cdot V_{\rm gan}^3} \tag{3.18}
$$

Для розрахунків приймаємо середню швидкість доставки вантажу *V з ван* =25 км/год.

4. Визначити питомі експлуатаційні витрати на перевезення вантажу за магістральною залізницею *Е з пр*, (коп./т)

$$
E_{np}^3 = E_M^3 + E_n (K_M^3 + K_{\epsilon M}^3)
$$
\n(3.19)

Нормативний коефіцієнт економічної ефективності *Е<sup>н</sup>* = 0,12.

Економічну доцільність передачі перевезення вантажу із змішаного залізнично-водного сполучення на прямі залізницею конкретною кореспонденцією визначається умовою *Е з-р пр >Е<sup>з</sup> пр*, а розмір одержаної економії (грн..)

$$
E_{e\kappa} = \frac{(E_{np}^{3-p} - E_{np}^3) \cdot Q_p}{100 \cdot 1000}
$$
 (3.20)

де *Q* – річний обсяг перевезень, тис.т. беремо згідно варіанту з табл.3.1. Зробити необхідні висновки

#### **Практична робота №4**

#### **Визначити ефективність передачі перевезень цегли, з залізничного на автомобільний транспорт**

Річний обсяг перевезень *Qр*тис.т. Відправника вантажу (цегельний завод) та отримувача вантажу (будівництво)зв"язує магістральна автомобільна дорога 2 категорії довжиною  $l^a_{\mu}$ . Крім того цегельний завод має залізничну колію довжиною *l з під* до залізничної станції А. Відстань по залізниці від станції А до станції Б  $l^3$ <sub>м</sub>. Станцію Б та будівельний майданчик зв'язує автомобільна дорога 3 категорії довжиною *l а під*

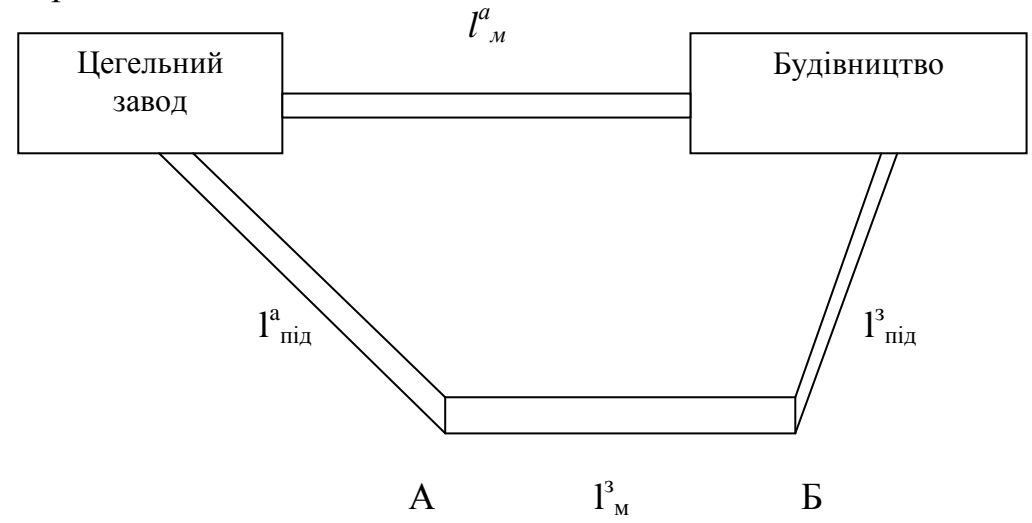

Під час перевезень цегли автотранспортом використовуються бортові автомобілі ЗИЛ-130 з причепом загальною вантажністю 10,5 т. Перевантаження цегли механізоване. Перевозять цеглу залізницею у збірних поїздах чотиривісних піввагонах зі статичною навантажністю 58 т.

3. Для кількості *Мmin*, яке отримане під час розрахунку, визначити рівень завантаження (*ρ*) МПТ, тривалість чекання пасажиром машини (*tчек*), витрати, зв"язані з роботою М (*Еек*).

Оскільки МПТ працює в умовах значного коливання пасажиропотоків, слід зважити, що завантаженість машин у різні періоди буде неоднакова. Тому до розрахунку вводимо показник, рівень завантаження машин, який знаходимо за формулою (4.1)

$$
\rho = \frac{N(T)}{T \cdot b_{\scriptscriptstyle M}} \tag{4.1}
$$

Можуть виникнути періоди, коли рівень завантаження машин *ρ*<1, та коли *ρ>1* (піковий період). Тому тривалість чекання машин МПТ слід знаходити за формулами:

$$
t_{\text{max}} = \beta \cdot I, \text{konn} \rho < 1 \tag{4.2}
$$

$$
t_{\hat{a}\hat{a}} = \beta \cdot I + \frac{t}{2}(\rho - 1), \text{ kozou } \rho > I
$$
 (4.3)

де *β* – коефіцієнт нерегулярності, беремо *β* = 0,6-0,8; *t* – тривалість пікового періоду коли завантаженість машин МПТ *ρ>1*; *I* – середній інтервал прибуття машин на площу, год.

$$
I = \frac{1}{M} \tag{4.4}
$$

Приведені витрати, які зв"язані з чеканням пасажирів вивозу з привокзальної площі *Ечек*

$$
E_{\text{max}} = C_{\text{c}-\text{u}} \cdot t_{\text{max}} \cdot N(T) \tag{4.5}
$$

де *Сс-ч* – вартість 1 пасажиро-год., грн..

Під час розрахунків слід зважити, що 9.00 починається період зменшення черги (закінчується піковий період), тому треба для періоду з 9.00 до 10.00 час чекання *tчек* визначити за формулою (6.9)

$$
t_{\text{max}} = \frac{(t_{\text{max}}^n + t_{\text{max}}^n)}{2} \tag{4.6}
$$

де  $t^n{}_{\textit{uek}}$  – тривалість чекання МПТ у останню годину пікового періоду, год.;  $t^u$ *чек* – тривалість чекання МПТ у останню годину перед початком пікового періоду, год.

Розрахунок даних звести у табл.6.3.

4. Визначити сумарні витрати *Етр* за формулою (6.1), зв"язані з роботою МПТ та чекання пасажирів при *Мmin*.

#### **Методичні вказівки**

Для того, щоб визначити ефективність передачі перевезення цегли з залізничного варіанту на автомобільний слід розрахувати питомі наведенні будівельно-експлуатаційні витрати при залізничному варіанті  $E^3_{np}$  та та автомобільному  $E^a_{np}$ .

Розрахунок питомих наведених будівельно-експлуатаційних витрат, при залізничному варіанті  $E^{\sigma}_{np}$ , коп./т, слід проводити у такій послідовності:

1. Визначити питомі експлуатаційні витрати, зв'язані з підведенням цеглипід їзною залізничною колією до станції відправки А  $E^3_{np}$  за формулою (2.1) завдання 2 прийнявши: *РСТ* = 58т, *СМЛ* = 10,2 грн/лок, год; *Т<sup>Л</sup>* = 3,5 год у добу;  $N_B = 14$  вагонів на добу;  $C_B = 0.55$  грн /вагон-год;  $t_B = 10$  год.

2. Визначити питомі експлуатаційні витрати автотранспорту *Е а в* , коп./т, який використовується при вивезенні цегли зі станції Б під"їзною автодорогою за формулою:

$$
\mathring{A}_{\hat{a}}^{\hat{a}} = \frac{(\tilde{N}_1 - \tilde{N}_{\hat{a}})l^{\hat{a}}}{g_i \cdot \gamma \cdot \beta} + \hat{E}_3(\tilde{N}_2 + \tilde{N}_3 l^{\hat{a}}_{\hat{a}\hat{a}})
$$
\n(4.7)

де *С<sup>1</sup>* – змінні витрати для ЗИЛ-130 з причепом, беремо *С1*=40,0 коп/км; *С<sup>д</sup>* – дорожні витрати (будівництво, ремонт, утримання доріг та інше), беремо *С<sup>д</sup>* = 11,70 коп/км;  $g_{\mu}$  – номінальна вантажність автомобіля т, беремо  $g_{\mu} = 10.5$ т;  $\beta$  – коефіцієнт використання пробігу, *β* = 0,5; *γ* – коефіцієнт використання вантажності, *γ* =1,0; *С<sup>2</sup>* та *С<sup>3</sup>* – відрядні розцінки заробітної плати водіїв за 1т та 1 км, беремо для водіїв ЗІЛ-130з причепом *С<sup>2</sup>* = 15,75 коп/т; *С<sup>3</sup>* = 3,4 коп/ткм; *l а вив* – відстань вивезення вантажу автотранспортом, км. Значення *l а вив* беремо по варіанту з табл.3.1, *К<sup>3</sup>* – коефіцієнт, який враховує відрядження, на додаткову заробітну платню та страхування *К<sup>3</sup>* = 1,35.

3.Визначити питомі експлуатаційні витрати на перевезення цегли магістральною залізницею  $E^3$ <sub>м</sub>, коп/т, за формулою (3.16). Прийняти:  $C_{IJK} = 34.4$ коп/т;  $C_{pyx} = 6.7$  коп/ткм;  $C_{uuxxx} = 90.52$  коп/т;  $n = 1$ ;  $l^3$ <sub>м</sub> – згідно варіанту.

4. Визначити питомі експлуатаційні витрати на виконання навантажувально-розвантажувальніх робіт *Ен-р*, коп./т за формулою (3.7).

Прийняти: *Ен-р* = 100 коп/т; *Zпер* = 2.

5. Питому різницю у витратах на відшкодування збитків вантажу визначають з обліком норм перевезення цегли у пакетах та механізованого виконання навантажувально-розвантажувальних робіт. Так як при перевезенні цегли у пакетах збитки, як правило неможливі, то  $E_{36} = 0$ .

6. Визначити питомі капітальні вкладення рухомий склад та постійне обладнання залізничного транспорту *К з м*, коп/т за формулою:

$$
K_{\scriptscriptstyle M}^{\scriptscriptstyle 3} = \frac{100H_{\scriptscriptstyle B}K_{\scriptscriptstyle pem}}{365 \cdot P_{\scriptscriptstyle CT}} \bigg[ 2K_{\scriptscriptstyle HK} + \frac{(1+\alpha_{\scriptscriptstyle gan})l_{\scriptscriptstyle nio}^{\scriptscriptstyle 3} + l_{\scriptscriptstyle M}^{\scriptscriptstyle 3}}{520} \bigg] + nK_{\scriptscriptstyle TS} \tag{4.8}
$$

де  $l^3$ <sub>м</sub>,  $l^3$ <sub>лід</sub> – відстань перевезень цегли магістральною залізницею та підводу до станції Б, беремо по варіанту з табл. 4.1; приймаємо: *Крем* = 1,20; *КПК* = 2,04; *Крух* =8,5; *КТЗ* = 3,6; *n* = 1; *αван* – беремо по варіанту з табл. 3.2, *Ц<sup>в</sup>* – оптова ціна вагона, грн, беремо  $I_6 = 21000$  грн.

7. Знайти питому вартість необхідних навантажувальнорозвантажувальних машин та обладнання *Кн-р*, коп/т за формулою (3.10).

8. Визначити питому вартість вантажної маси  $K_{\text{ext}}^3$  при підведенні цегли залізницею до станції А на відстань *l з під*, км за формулою (4.3)

$$
K_{\rm au}^3 = \frac{100L((l_{\rm nio}^3 + l_{\rm m}^3)}{24 \cdot 365 \cdot V_{\rm gan}^3}
$$
(4.9)

де *Ц* – ціна 1т вантажу, беремо *Ц* = 450 грн.

Середню швидкість доставки вантажу *Vван*, км/год при перевезенні цегли залізницею розрахувати по формулі:

$$
V_{\text{gan}}^3 = \frac{l_{ni\partial}^3 + l_{\text{m}}^3}{t_n + t_{\text{m}} + t_{\text{np}} \cdot Z_{\text{np}} + t_{\text{e}}^a}
$$
(4.10)

де *tn*– час на підведення вантажу до станції А під"їзною колією, год; приймаємо  $t_n$  = 4год;  $t_m$  – час проходження вантажу магістральною залізницею, год:

$$
t_{M} = \frac{l_{M}^{3}}{V_{yq}}
$$
 (4.11)

де *Vуч* – ділянкова швидкість, км/год, беремо *Vуч* = 22 км/год; *tпер* – час на перевалку вантажу, год беремо  $t_{\text{nep}} = 10$ год;  $t^a{}_s$  – час на перевезення вантажу зі станції Б до будівництва автомобілями, год

$$
t_e^a = \frac{l_i^a}{V_T \cdot \beta} + t_{\kappa/p} \tag{4.12}
$$

де  $V_T$  – середня техніна швидкіть автомобіля, км/год. Приймаємо  $V_T = 24$ км/год;  $l^a$ <sub>і</sub> – довжина автомобільної дороги, км. Береться значення довжини під'їзної автомобільної дороги  $l^a_{\text{nio}}$ , км за варіантом з табл. 4.1,  $\beta$  – коефіцієнт використання пробігу,  $\beta = 0.5$ ,  $t_{\mu/p}$  – час на навантаження-розвантаження автомобіля, год

$$
t_{i-\delta} = t_i + t_p \tag{4.13}
$$

де *tн, t<sup>p</sup>* – відповідно час на навантаження-розвантаження, год. Приймаємо *tн= tp*=15 хв.

9. Нормативний коефіцієнт економічної ефективності *Е<sup>н</sup>* = 0,12.

10. Визначаємо питомі капітальні вкладення у потрібний парк автомобіліста постійне обладнання підприємства автомобільного транспорту *Кпа*, коп/т.

$$
K_{na} = \frac{100H_a \cdot t_a^a \cdot K_{ano}}{365 \cdot g_n \cdot \gamma \cdot \alpha \cdot T_n}
$$
\n(4.14)

де *Ц<sup>а</sup>* – оптова ціна автомобіля, грн. Оптова ціна автомобіля ЗІЛ-130 з причепом – 37000 грн; *Капо* – коефіцієнт, який враховує відношення вартості постійного обладнання до вартості автопарку. Беремо *Капо* = 2,5, *αвип* – коефіцієнт випуску автомобілів на лінію, береться згідно варіанта з табл. 3.2.

11. Визначаємо питомі наведені будівельно-експлуатаційні витрати при залізничному варіанті *Е з пр*, коп./т:

$$
E_{np}^3 = E_{ni\delta}^3 + E_{\delta}^a + E_{\mu}^3 + E_{\mu-p} + E_{3\delta} + E_{\mu} \cdot (K_{\mu}^3 + K_{\mu-p} + K_{BM}^3 + K_{na})
$$
 (4.15)

Розрахунок питомих наведених будівельно-експлуатаційних витрат при прямому автомобільному варіанті  $E^a_{np}$ , коп./т у такій послідовності:

1. Визначаємо питомі експлуатаційні витрати автотранспорту на перевезення1т вантажу, *Еа*, коп/т (4.16)

$$
\mathring{A}_{\dot{a}} = \frac{(\tilde{N}_1 - \tilde{N}_{\dot{a}}) \cdot l_i^{\dot{a}}}{g_i \cdot \gamma \cdot \beta} + \hat{E}_3 (\tilde{N}_2 + \tilde{N}_3 \cdot l_i^{\dot{a}})
$$
(4.16)

де  $l^a_{\ \mu}$  – довжина магістральної автомобільної дороги, км. Береться по варіанту з табл. 4.1. Приймаємо: *С1*=45,0 коп/т; *С<sup>д</sup>* = 19,2 коп/км; *g<sup>н</sup>* =10,5т; *β* = 0,5; *γ* = 1,0;  $C_2 = 17.8 \text{ коп/т; } C_3 = 9.5 \text{ коп/ткм.}$ 

2. Визначаємо питомі капітальні вкладення у потрібний парк автомобілів та постійне обладнання підприємства автомобільного транспорту К<sup>а</sup><sub>м</sub>, коп/т, за формулою:

JIOFO:  
\n
$$
K_{\mu}^{a} = \frac{100H_{a} \cdot l_{\mu}^{f}}{365 \cdot \alpha_{\text{sun}} \cdot T_{\mu}g_{\mu} \cdot \beta \cdot \gamma \cdot V_{T}} + \frac{K_{\mu}^{\rho c}}{\gamma} + \frac{K_{\mu}^{\rho c} \cdot l_{\mu}^{a} \cdot \alpha_{g} \cdot \alpha_{g} \cdot \alpha_{c}}{\gamma \cdot \beta} + \frac{K_{\mu}^{\rho c} \cdot \alpha_{g} \cdot \alpha_{f}}{\gamma} + \frac{K_{g}l_{\mu}^{a} \cdot \alpha_{f}}{\gamma} + K_{\epsilon \mu}^{a} \quad (4.17)
$$

де  $K^{pc}$ <sub>ПК</sub>,  $K^{e}$ <sub>ПК</sub> – питомі капітальні вкладення на початково-кінцеві операції відповідно у рухомий склад та гаражі, коп./т. Беремо  $K^{pc}{}_{HK} = 45$ коп/т;  $K^{c}{}_{HK} =$ 49,25 коп/т; *К г рух* – питомі капітальні вкладення по рухомим операціям у гаражі, коп./т. Беремо  $K_{pxx}^e = 11,5$  коп/т;  $K_g$  – питомі капітальні вкладення у реконструкцію 1 км автомобільної дороги, коп./т, приймаємо  $K_g = 0$ ;  $\alpha_{g}$ ,  $\alpha_{g}$ ,  $\alpha_{g}$  – коефіцієнти, які враховують відповідно дорожні умови, тип зберігання

автомобілів, район будівництва. Беремо:  $\alpha_g = 0.93$ ;  $\alpha_{2} = 1.16$ ;  $\alpha_{6} = 1.0$ ;  $Q_p$  – річний обсяг перевезень цегли, тис.т.

Значення технічної швидкості *V<sup>Т</sup>* брати 35км/год.

Значення питомої вартості вантажної маси у обігу К<sup>а</sup><sub>вм</sub>; коп./т знайти за формулою:

$$
K_{\rm \scriptscriptstyle \rm \scriptscriptstyle GM}^{a} = \frac{100 \, \text{H} \cdot l_{\rm \scriptscriptstyle M}^{a}}{24 \cdot 365 \cdot V_{\rm \scriptscriptstyle \rm \scriptscriptstyle Gau}^{a}} \tag{4.18}
$$

Прийняти *V а ван* = 18,6 км/год.

3. Нормативний коефіцієнт економічної ефективності *Е<sup>н</sup>* = 0,12.

4. Визначаємо питомі наведені будівельно-експлуатаційні витрати при прямому автомобільному варіанті *Е а пр*, коп/т:

$$
E_{np}^a = E_a + E_n \cdot K_n^a \tag{4.19}
$$

5. Визначити ефективність передачі перевезення цегли з залізничного варіанту на автомобільний прямий, *Есф*, тис. грн:

$$
E_{cp} = \frac{(E_{np}^s - E_{np}^a) \cdot Q_p}{100 \cdot 1000}
$$
 (4.20)

6. Зробити висновки.

Таблиця 4.1

**Вихідні дані до завдання 4**

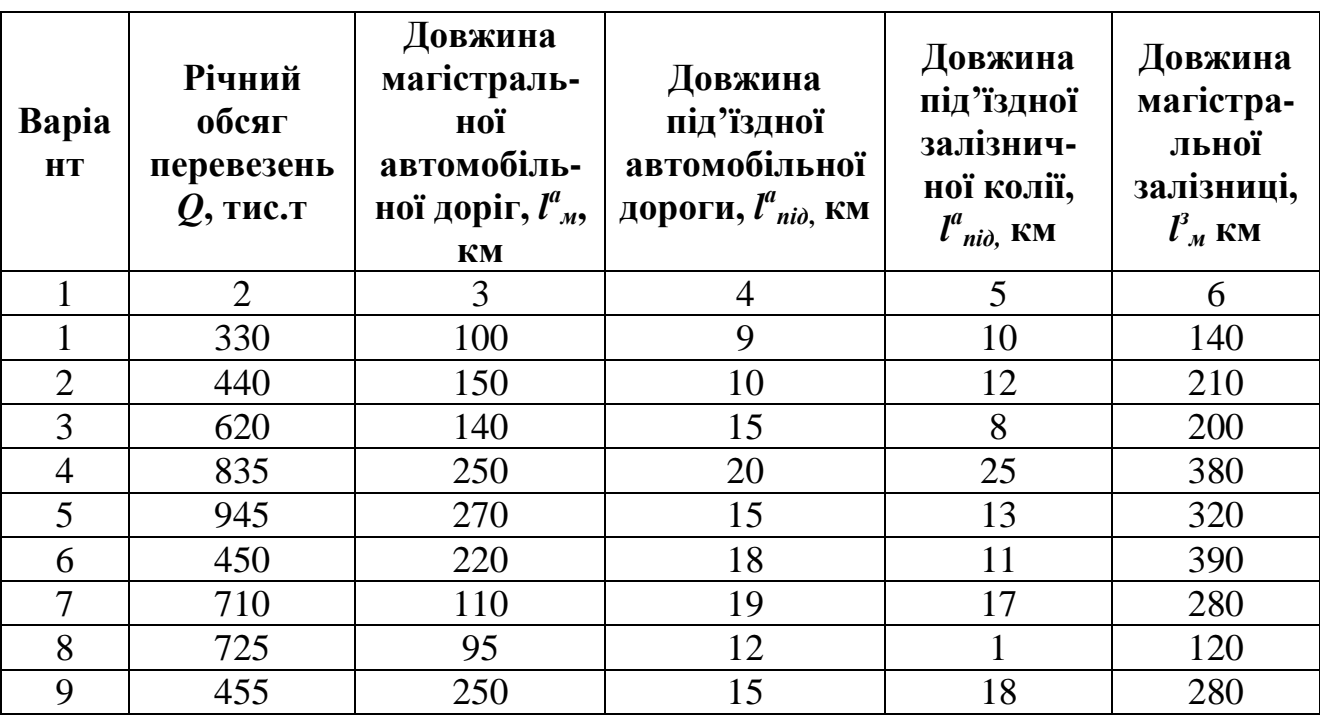

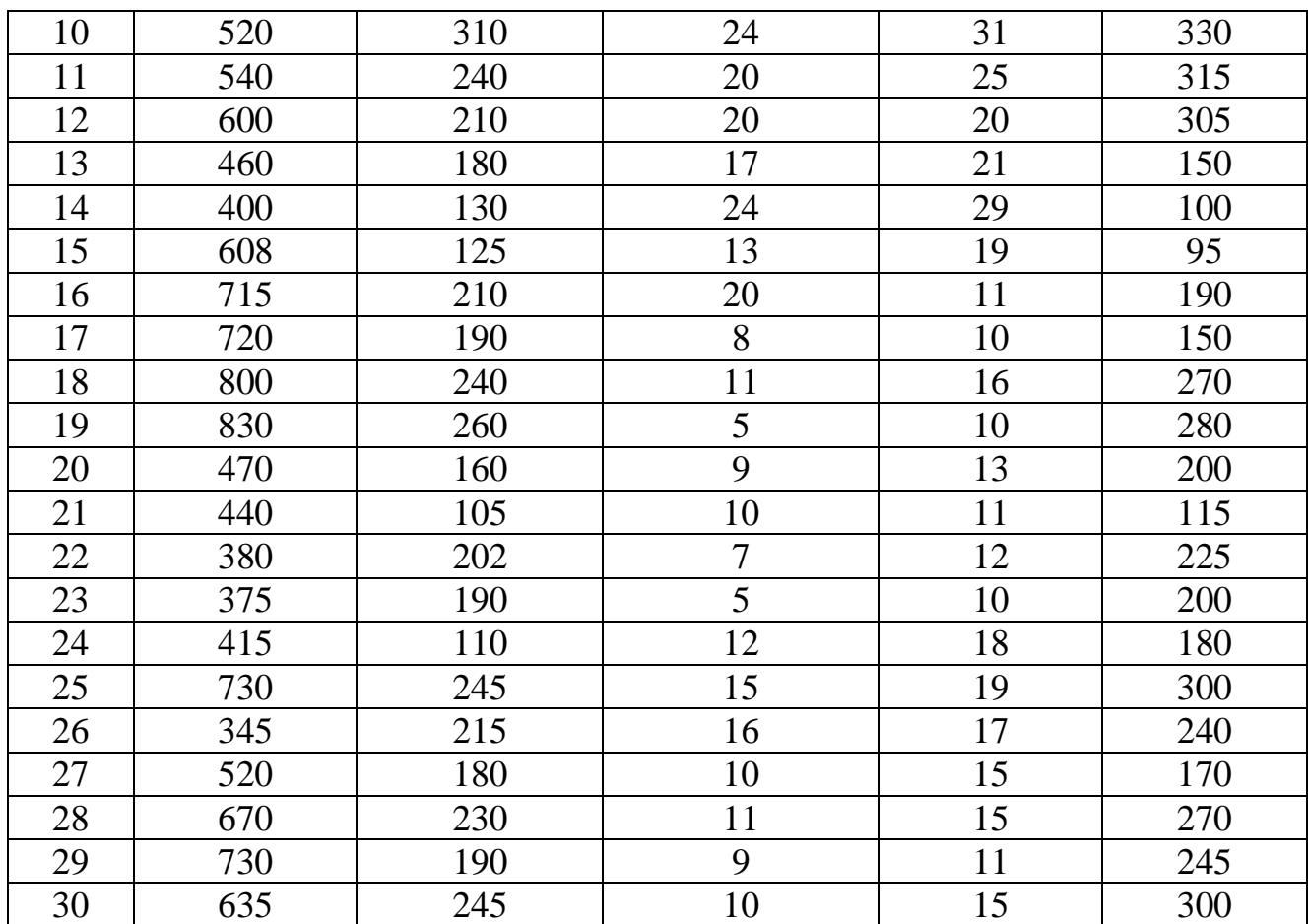

# Таблиця 4.2

# **Вихідні дані до завдання 4**

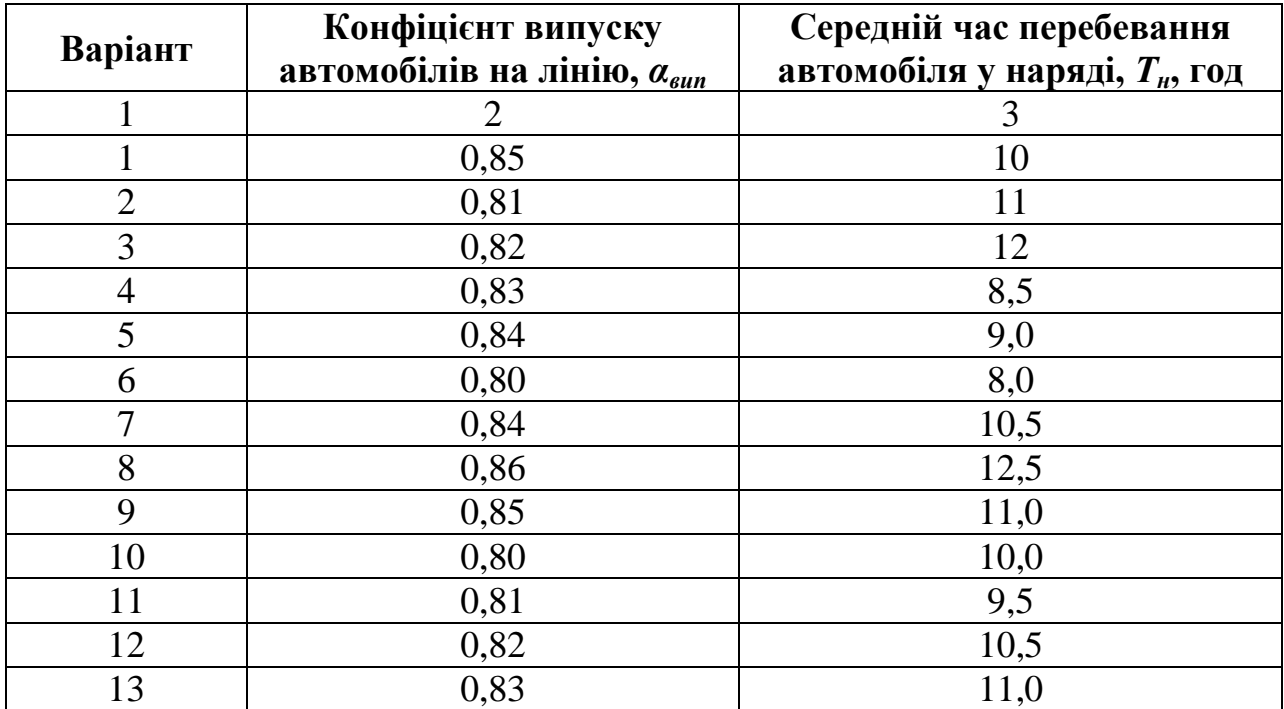

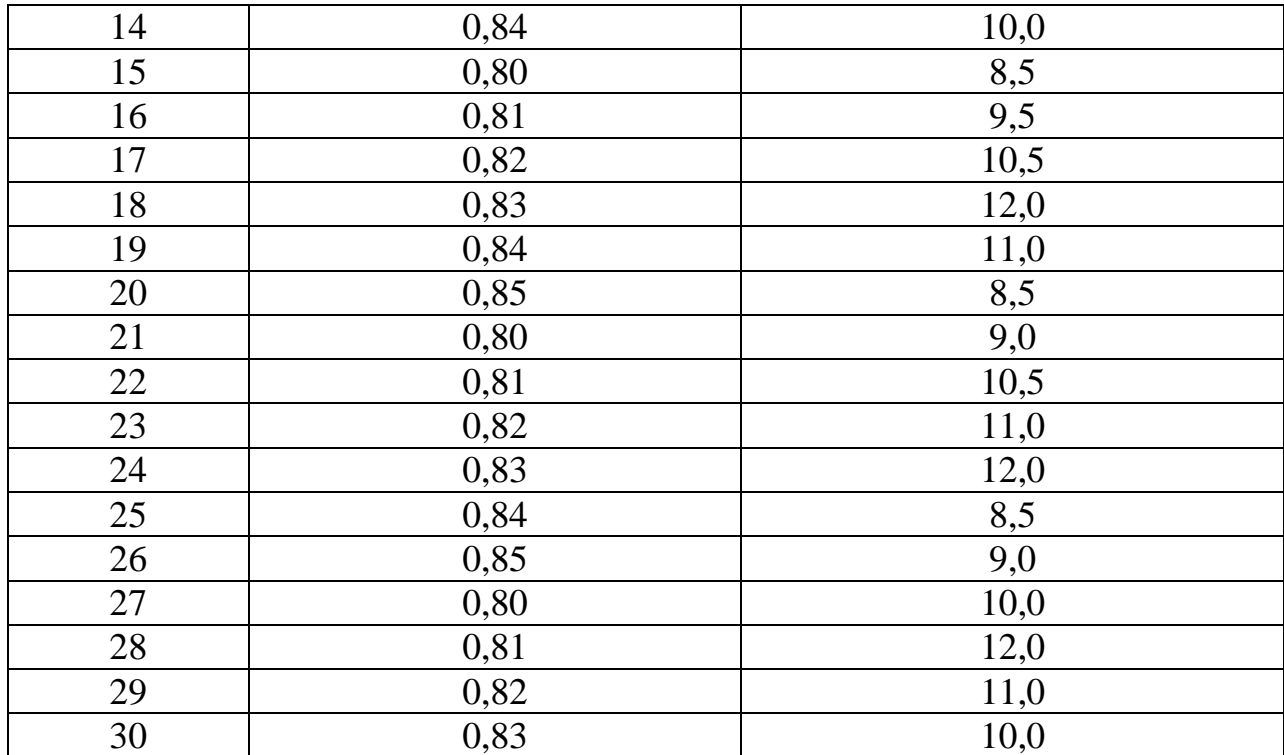

#### **Практична робота № 5**

### **Зробити вибір раціонального виду транспорту для перевезення нафти**

Обсяг перевезень нафти *Qріч*. млн.т., доставки нафти може бути здійснена як залізничним, так і трубопровідним транспортом. Відстань перевезень залізницею *L з <sup>м</sup>*, а перекачка трубопроводом *L ТР* <sup>м</sup>, км.

Перевезеня нафти здіснюєься двохколійною залізницею з тепловозною тягою. На лінії не потрібне проведення реконструкційних робіт.

Вихідні дані обираються за варіантом з табл. 5.1.

Варіант відповідає номеру студента у списку групи.

Таблиця 5.1

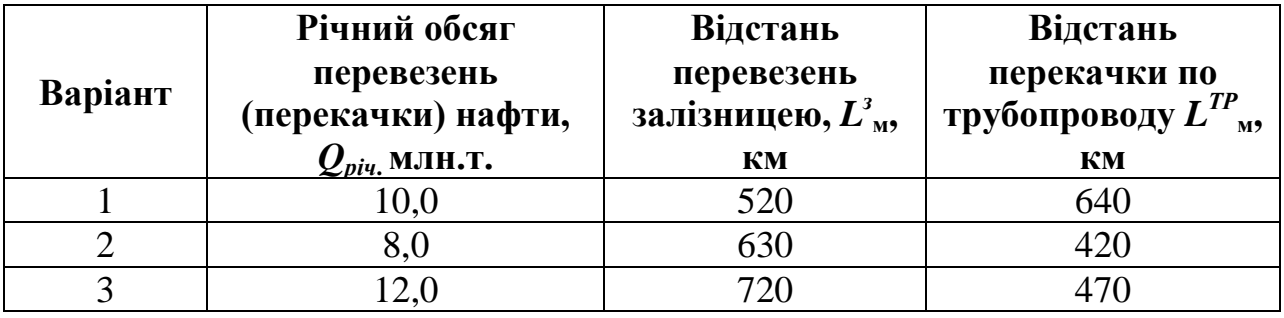

#### **Вихідні дані**

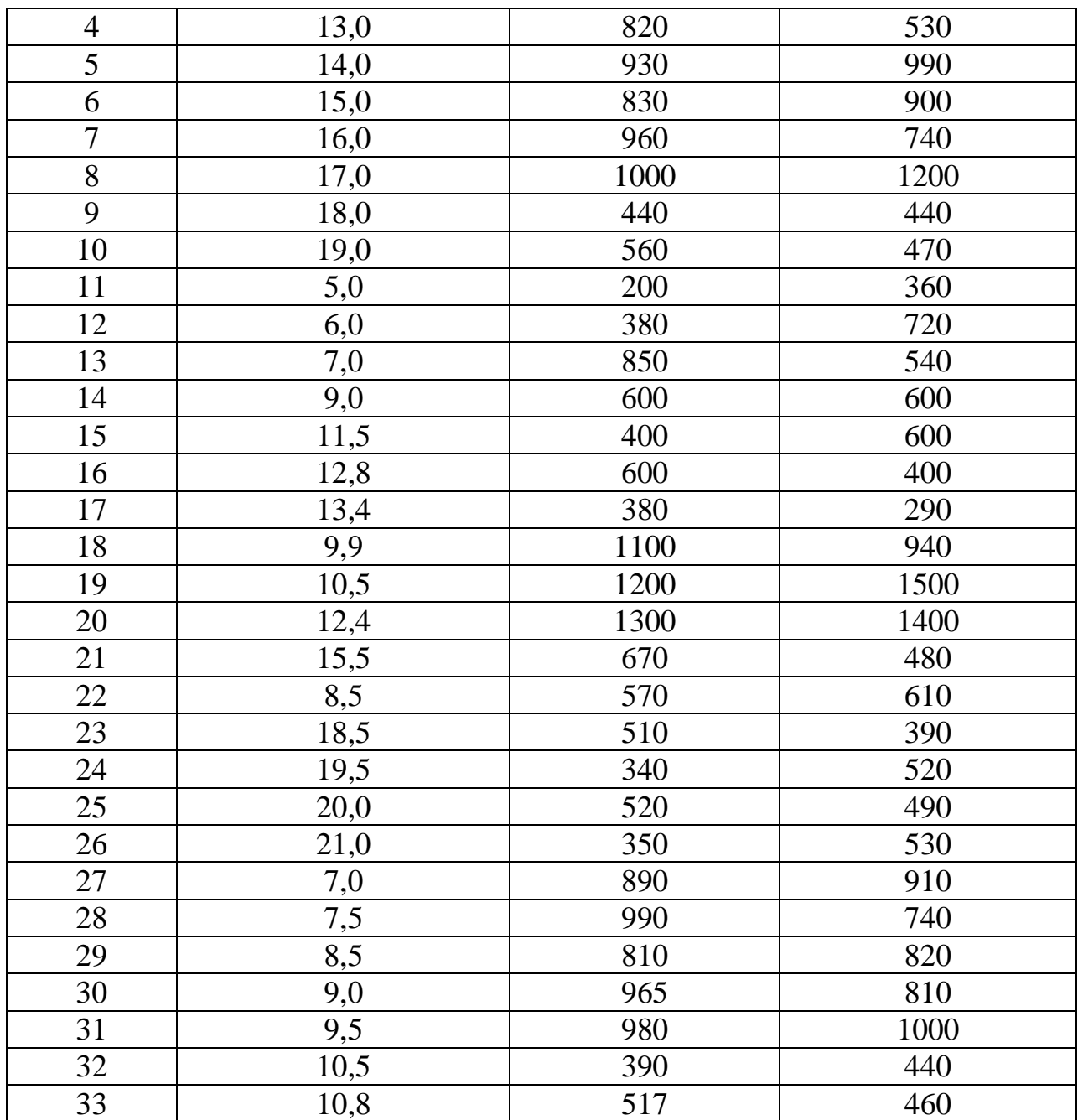

#### **Методичні вказівки**

Питомі експлуатаційні витрати на перевезення нафти магістральною залізницею знайти за формулою (3.18). Взяти *Спк* = 30,25 коп/т; *Срух* = 6,218 коп/т; *Сшлях* = 77,2 коп/т.

Питомі капітальні вкладення у рухомий склад та постійне обладнання залізничного транспорту знайти за формулою (3.19). Беремо: *Кпк* = 135,25 коп/т;  $K_{pyx}$  = 16,69 коп/ткм;  $K_{u\bar{u}x}$  = 335,62 коп/ткм.

Питому вартість вантажної маси знайти за формулою (3.20). Беремо: *Ц* = 250грн; *V з ван* = 9,8 км/год.

Питомі експлуатаційні затрати на перекачку нафти трубопровідним транспортом знаходимо за формулою (5.1)

$$
E_{\scriptscriptstyle M}^{\scriptscriptstyle IP} = \lambda_{\scriptscriptstyle 3} \cdot \lambda_{\scriptscriptstyle e\scriptscriptstyle n} \cdot \lambda_{\scriptscriptstyle a} \cdot \lambda_{\scriptscriptstyle 6} \cdot b \cdot L_{\scriptscriptstyle M}^{\scriptscriptstyle IP} + \lambda_{\scriptscriptstyle 6}^{\scriptscriptstyle n\kappa} \cdot \alpha \tag{5.1}
$$

де *λ<sup>з</sup> , λел, λа, λ<sup>б</sup>* – коефіцієнти, які враховують рівень заробітної плати, вартість електроенергії у районах прокладання нафтопроводу, агресивність середовища, район будівництва. Беремо: *λз*= 1; *λел* = 1; *λ<sup>а</sup>* = 1,416; *λ<sup>б</sup>* = 1; *b,а* – витратні ставки на рухому та початкову – кінцеву операції. Беремо: *b* = 0,255; *а*= 10,5 коп/т; *λ пк б* – коефіцієнт, який враховує вплив району будівництва трубопроводу на витратну ставку початково-кінцевої операції. Беремо:  $\lambda^{n\kappa}{}_{\delta} = 1$ .

Питомі капітальні вкладення у постійне обладнання трубопровідного транспорту знаходимо за формулою (5.2)

$$
K_{\scriptscriptstyle M}^{\scriptscriptstyle TP} = \lambda_c^{\scriptscriptstyle \rm PN} \cdot K_{\scriptscriptstyle \rm PN} \cdot L_{\scriptscriptstyle M}^{\scriptscriptstyle TP} + \lambda_{\scriptscriptstyle \rm RC}^{\scriptscriptstyle \rm RF} \cdot K_{\scriptscriptstyle \rm IR} \tag{5.2}
$$

де *λ рух*  $\lambda^{n\kappa}_{\phantom{m}\kappa c}$  – поправочні коефіцієнти до витратних ставок, які враховують район будівництва трубопроводу. Беремо:  $\lambda^{pyx}$ <sub>c</sub> = 1;  $\lambda^{n\kappa}{}_{\kappa c}$  =1;  $K_{pyx}$ ,  $K_{n\kappa}$  – питомі витратні ставки за капітальними вкладеннями у рухому та початково-кінцеву операції. Беремо: *Крух* = 3,8 коп/ткм; *Кпк* = 117,5 коп/т.

Питому вартість вантажної маси знаходимо за формулою (2.5). Беремо *Vван* = 5 км/год. Питомі приведені витрати на доставку нафти залізничним та трубопровідним транспортом, зробити висновки щодо доцільності перевезення нафти одним з цих видів транспорту.

#### **Практична робота № 6**

#### **Освоєння пасажирських перевезень у вузлах**

**Мета** – навчитися визначити оптимальну кількість машин міського пасажирського транспорту для вивезення пасажирів, щоб задовольнялися умови мінімальних витрат, зв"язаних з роботою транспорту та чекання пасажирів.

**Завдання**: Вибрати оптимальний режим взаємодії залізничного та наземних видів міського пасажирського транспорту на головній станції у робочі дні.

Середньодобове прибуття пасажирів залізницею *Qдоб.пас*. Вивезення пасажирів з привокзальної площі здійснюється автобусом, тролейбусом та трамваєм. Середня місткість однієї одиниці міського транспорту 70 пасажирів, середня вартість 1 маш.-години – 14 грн, а 1 пасажиро-години – 0,5 грн

Значення *Qдоб.пас* вибирається з табл. 6.1 за варіантом, який відповідає номеру студента у списку групи.

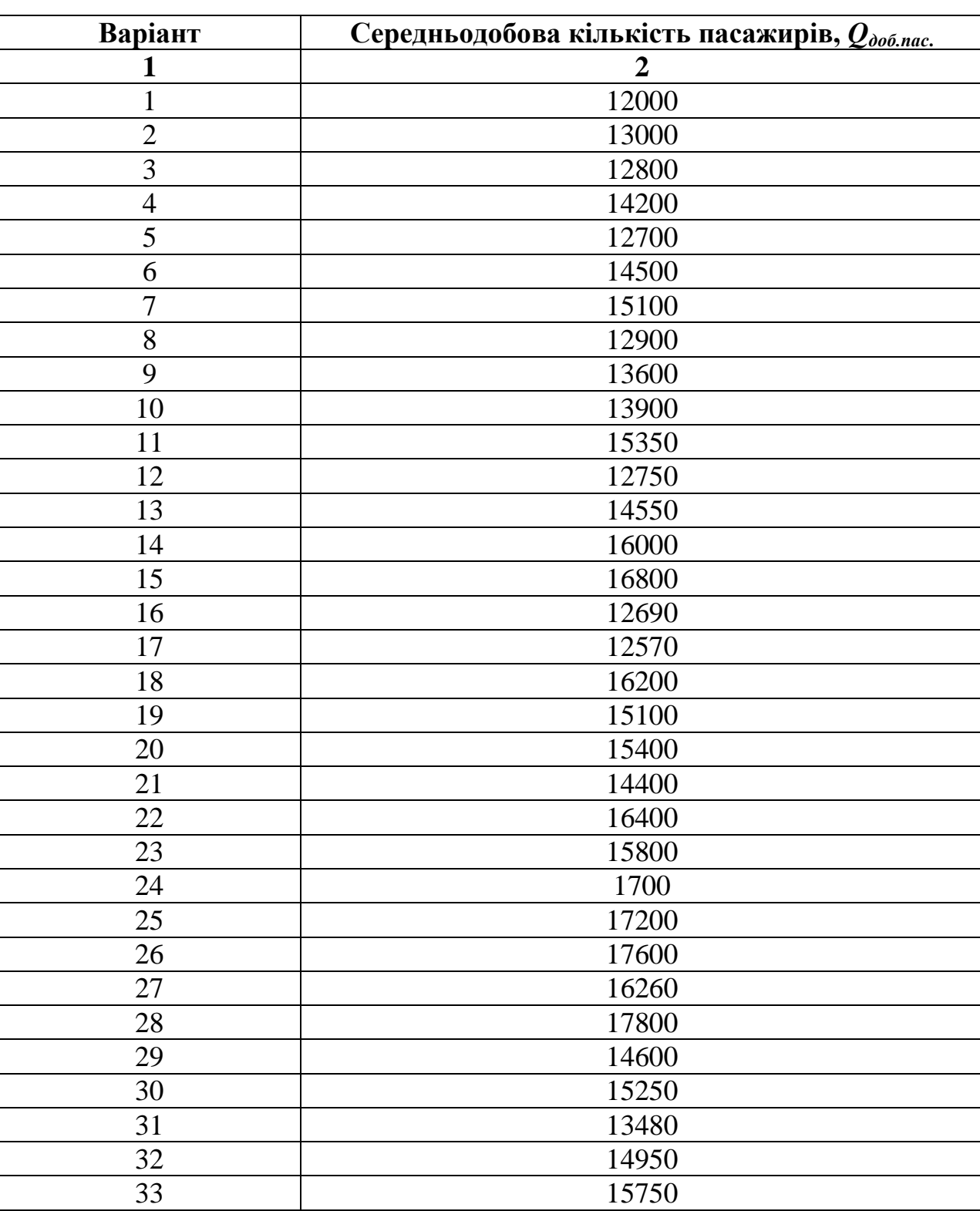

# **Значення середньодобової кількості пасажирів** *Q*

#### **Методичні вказівки**

Оптимальна взаємодія міського транспорту з залізничним досягненням досягається тоді, коли сумарні наведені витрати, які зв"язані з роботою міського пасажирського транспорту (МПТ) та чеканням пасажирів мінімальні.

$$
E_{\text{ex}} + E_{\text{user-min}} \tag{6.1}
$$

де *Еек* – наведені витрати, які зв"язані з роботою МПТ, грн.; *Ечек* – витрати, які зв"язані з чеканням пасажирами вивезення з привокзальної площі, грн.

1. Розрахувати кількість пасажирів, які прибувають до міста залізницею кожної години з 6.00 до 12.00 згідно відсотковому розподілу прибуття пасажирів (табл. 6.2).

Таблиця 6.2

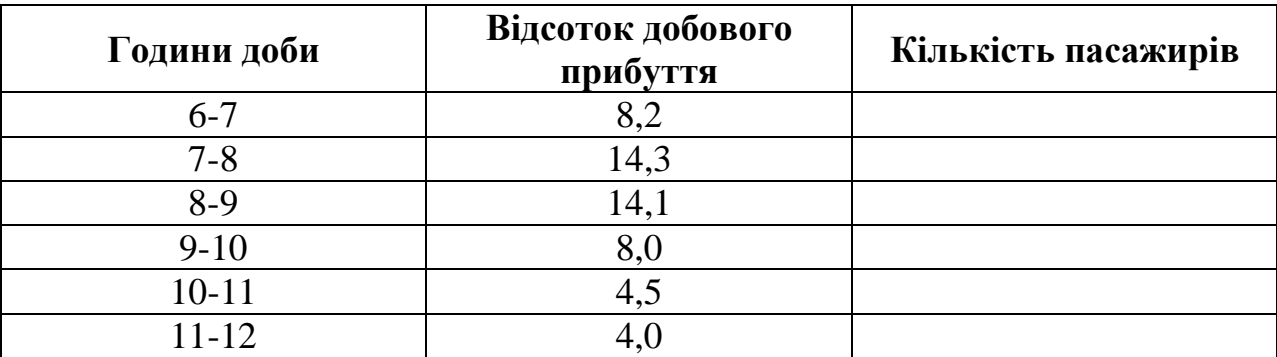

#### **Дані прибуття пасажирів**

2. Розрахувати мінімальну кількість машин МПТ, які забезпечують вивезення пасажирів з привокзальної площі, що прибули сюди за період *Т* = 4 год, з 6.00 до 10.00 год за формулою (6.2)

$$
M_{\min} = \frac{N(T)}{T \cdot b_{\rm M}}
$$
 (6.2)

де *N(Т)* – середня кількість пасажирів, які прибули на привокзальну площу протягом періоду Т, пас.; *b<sup>м</sup>* – середня пасажиромісткість однієї машини МПТ, пас.

3. Для кількості *Мmin*, яке отримане під час розрахунку, визначити: рівень завантаження (*ρ*) МПТ, тривалість чекання пасажиром машини (*tчек*), витрати, зв"язані з роботою М (*Еек*).

Оскільки МПТ працює в умовах значного коливання пасажиропотоків, слід зважити, що завантаженість машин у різні періоди буде неоднакова. Тому до розрахунку вводимо показник, рівень завантаження машин, який знаходимо за формулою (6.3):

$$
\rho = \frac{N(T)}{T \cdot b_{\scriptscriptstyle{M}}} \tag{6.3}
$$

Можуть виникнути періоди, коли рівень завантаження машин *ρ<1*, та коли *ρ>1* (піковий період). Тому тривалість чекання машин МПТ слід знаходити за формулами

$$
t_{\text{user}} = \beta \cdot I \text{, } \text{KOMM } \rho < I \tag{6.4}
$$

де *β* – коефіцієнт нерегулярності, беремо *β* = 0,6-0,8; *t*– тривалість пікового періоду, коли завантаженість машин МПТ *ρ>1*; *I* – середній інтервал прибуття машин на площу, год.

$$
I = \frac{1}{M} \tag{6.5}
$$

Приведені витрати, які зв"язані з роботою МПТ *Еекс*

$$
E_{\text{exc}} = C_{\text{M} - q} M \cdot T \tag{6.6}
$$

де *СМ-Ч* – вартість 1 машино-год., грн.

Витрати зв"язані з чеканням пасажирів вивозу з привокзальної площі *Ечек*

$$
E_{\text{max}} = C_{\text{c}-q} \cdot t_{\text{max}} \cdot N(T) \tag{6.7}
$$

де *Сс-ч* – вартість 1 пасажиро-год., грн.

Під час розрахунків слід зважити, що з 9.00 починається період зменшення черги (закінчується піковий період), тому треба для періоду з 9.00 до 10.00 час чекання *tчек* визначити за формулою (6.8)

$$
t_{\text{max}} = \frac{(t_{\text{max}}^n + t_{\text{max}}^n)}{2} \tag{6.8}
$$

де  $t^n_{\text{ 1-0}}$  – тривалість чекання МПТ у останню годину пікового періоду, год.;  $t^n$ *чек* – тривалість чекання МПТ у останню годину перед початком пікового періоду, год.

Розрахункові дані звести у табл. 6.3.

4. Визначити сумарні витрати *Етр* за формулою (6.1), зв"язані з роботою МПТ та чеканням пасажирів при *Мmin*.

5. Збільшити парк машин на дві *Мmin+2*

Для одержаної кількості машин виконати усі розрахунки, які містяться у третьому пункті. Результати розрахунків звести в таблицю 6.3.

#### Таблиця 6.3

#### **Результати розрахунку**

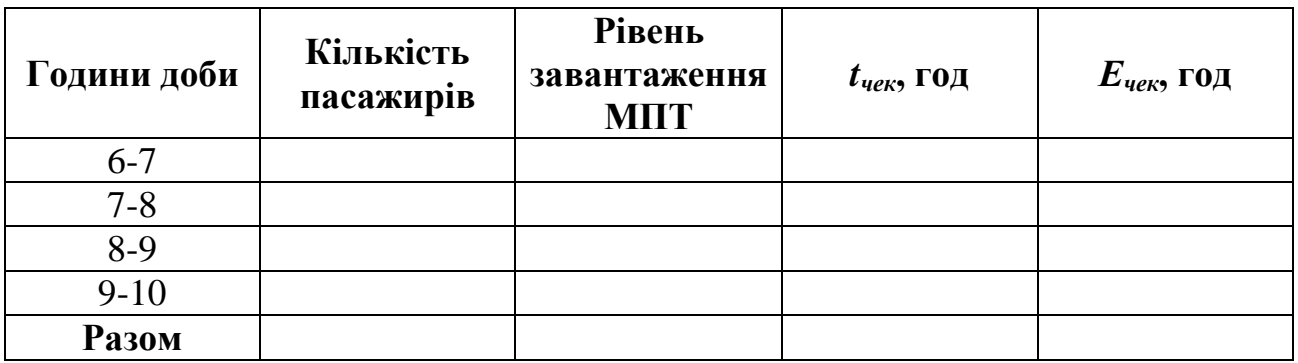

6. Збільшити парк машин на дві: *(Мmin+2)+2* та знову виконати усі розрахунки.

Результати звести у таблицю.

7. Порівняти сумарні приведені витрати та час чекання пасажирів при різній кількості машин. Збільшення парку машин проводити тільки до того, поки буде зменшуватися час чекання та сумарні приведені витрати.

Як тільки сумарні приведені витрати зростуть в порівнянні з попереднім, збільшення парку машин буде недоцільним.

По закінченню розрахунків зробити висновки, при які кількості МПТ здійснюється оптимальний режим взаємодії залізничного транспорту з МПТ.

#### **Оцінювання виконання практичних робіт**

Перелік припущених недоліків, що знижують оцінку якості виконання практичної роботи:

● повнота відповідності звіту про виконання практичної роботи методичним рекомендаціям;

● ступінь володіння теоретичним матеріалом щодо предмету вивчення;

● загальна та професійна грамотність, лаконізм і логічна послідовність викладу матеріалу;

● відповідність оформлення звіту чинним стандартам.

При захисті практичних робіт на «відмінно» оцінюється відповідь, якщо при відповіді на питання студент виявив знання та уміння у повному обсязі виконувати завдання та знання з додаткової літератури на рівні творчого їх використання. Розв"язання задачі, яка претендує на оцінку «відмінно», повинно бути методично правильним з належними поясненнями і обґрунтуваннями.

Оцінка «добре» виставляється, якщо при відповіді на питання студент виявив знання та уміння відповісти за програмним матеріалом на рівні аналітичного відтворення. У даному разі відповідь повинна бути в цілому правильною, але може мати окремі неточності, системне розуміння матеріалу.

«Задовільно» – виставляється, якщо при відповіді на питання студент виявив знання та уміння відповісти за програмним матеріалом на рівні репродуктивного відтворення.

Оцінка «Незадовільно» виставляється, якщо при відповіді на питання студент виявив серйозні пробіли в знаннях основного матеріалу, допустив принципові помилки при виконанні завдання на рівні нижче репродуктивного відтворення.

#### СПИСОК ЛІТЕРАТУРИ

- 1. Методичні вказівки до виконання практичних занять з дисциплін "Загальний курс транспорту" /Укл. І.В. Терлецька, Харків, ХНАДУ, 2002. – 35с.
- 2. Громов Н.Н., Панченко Т.А., Чудновський А.Д. Единая транспортная система. М.: Транспорт, 1987.
- 3. Афанасьев Л.Л., Островский М.Б., Цукерберг С.М. Единая транспортная система и автомобільній транспорт. – М.: Транспорт, 1984.
- 4. Ходош М.С. Грузовые автомобильные перевозки. М.: Транспорт, 1986.
- 5. Правдин Н.В., Негрей В.Я., Подкопаев В.А. Взаимодействие различных видов транспорта. – М.: Транспорт, 1989.

Дерюгін Олег Валентинович Кучерява Марія Анатоліївна Новікова Олена Олександрівна

### ЗАГАЛЬНИЙ КУРС ТРАНСПОРТУ. МЕТОДИЧНІ РЕКОМЕНДАЦІЇ ДО ПРАКТИЧНИХ РОБІТ ДЛЯ СТУДЕНТІВ ДЕННОЇ ТА ЗАОЧНОЇ ФОРМ НАВЧАННЯ НАПРЯМУ ПІДГОТОВКИ 0701 ТРАНСПОРТНІ ТЕХНОЛОГІЇ

Підписано до друку . Формат 30х42/4. Папір офсетний. Ризографія. Ум. друк. арк. Обл.-вид. арк. Тираж 80 прим. Зам. №

Державний ВНЗ «НГУ» 49005, м. Дніпропетровськ, просп. К. Маркса, 19